# Möglichkeiten des Computers im Sachunterricht von Niko Winckel

Wissenschaftliche Hausarbeit zur ersten Staatsprüfung für das Amt des Lehrers

Dem Landesprüfungsamt für Lehrkräfte vorgelegt von Niko Winckel Berlin, im Februar 2008 Humboldt-Universität zu Berlin

Dank an meine Frau  $\rightarrow$  Ich liebe dich meinen Eltern meinen Schwiegereltern und meiner kleinen Schwester

Dank an alle, die mitgeholfen haben:

- Micha B.  $\rightarrow$  Danke für die "Lobeshymne".
- Karin F. → Für dich schreibe ich mal ein "schärferes Fazit".
- Daniel O. → Ohne deine Tipps wär's nicht so geworden.
- Anjte Sch. → Hat noch im Krankenhaus korrigiert... Gute Besserung!
- und meinem Papa, der gern die Punkte hintern die Klammern gehabt hätte :)

# Inhaltsverzeichnis

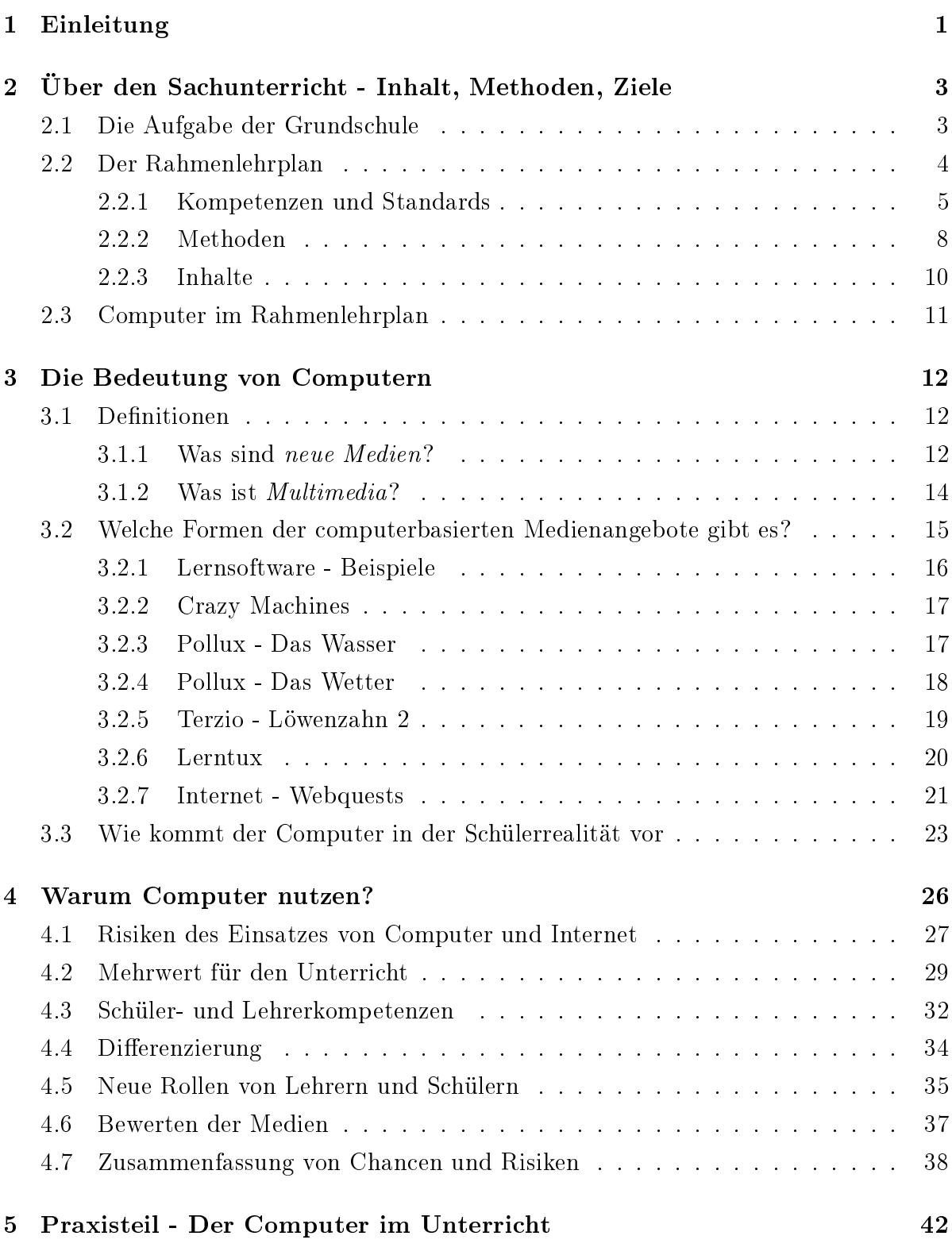

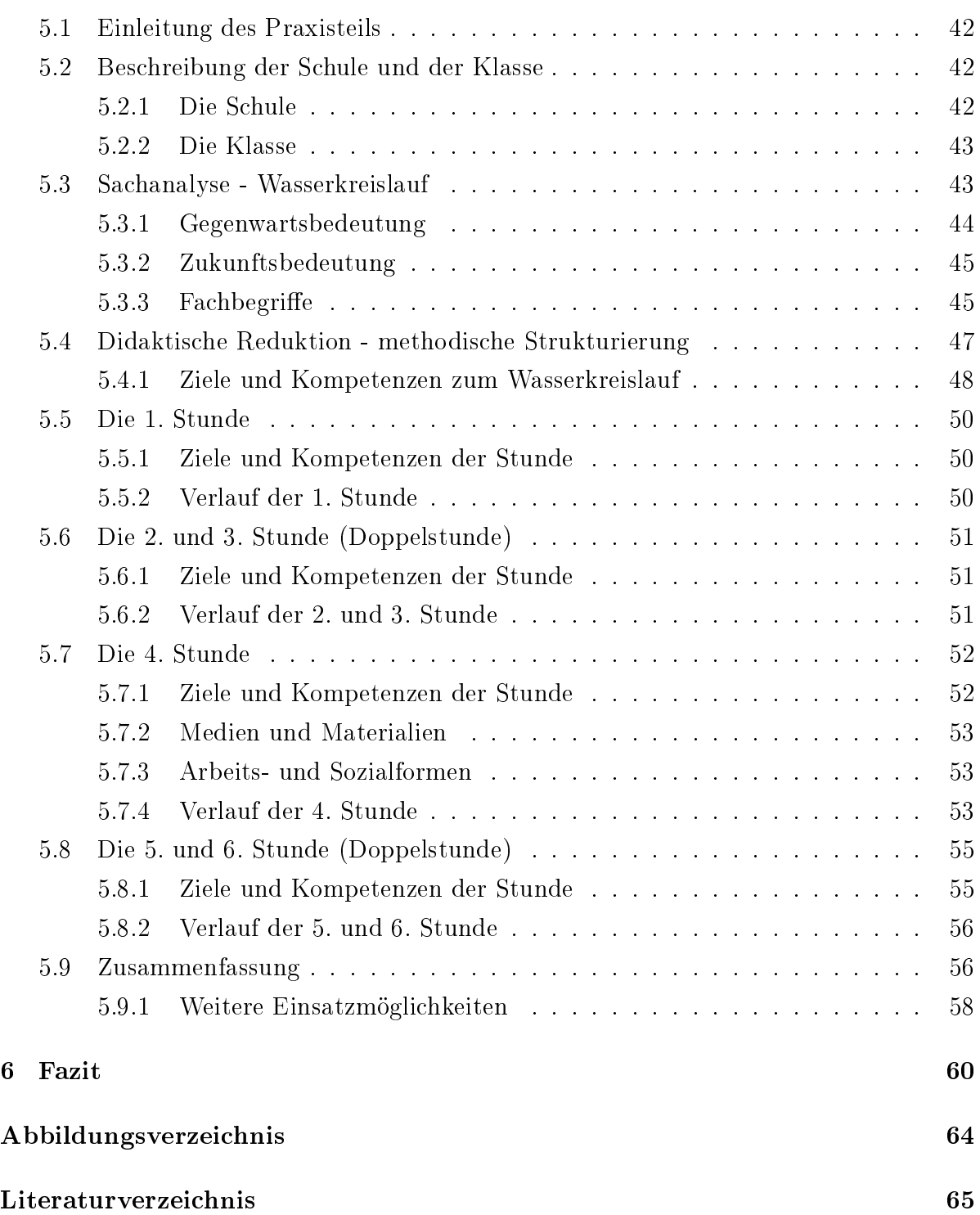

Kinder müssen das Lernen lernen, auch mit den Neuen Medien. Lernen mit dem Computer ist Lernen für die Zukunft. [\(Bauer, 1998,](#page-69-1) S.95)

# <span id="page-5-0"></span>1 Einleitung

Ich wählte dieses Thema meiner Examensarbeit aus der Überzeugung heraus, dass es notwendig ist, genauer zu ergründen, wie der Computer in der Schule besser genutzt werden kann. Meine persönliche Affinität zu Computern spielte dabei sicherlich auch eine Rolle. Während meiner Zeit als studentische Hilfskraft in der Abteilung Grundschulpädagogik der Humboldt Universität zu Berlin traf ich auf Studenten, Lehrer, Professoren und Dozenten, die sich notgedrungen mit Computern und dem Internet (als neues Medium) auseinander setzten. Hätten diese Menschen früher die Möglichkeit gehabt, den Computer besser zu nutzen und als informierenden Freund zu erfahren (z.B. in ihrer Ausbildung), wären sie wohl heute dem Einsatz des Computers gegenüber nicht so negativ eingestellt. Ihre positiven Erfahrungen könnten sie dann ihren Schülern weitergeben. (siehe später dazu auch Kapitel [4.5\)](#page-39-0)

Gleichzeitig ist es unumstritten, dass die neuen Medien zur Lebensrealität der Kinder geworden sind. Inzwischen besitzen 85% der Kinder bzw. Jugendlichen zwischen sechs und neun Jahren ein elektronisches Spielzeug wie einen Gameboy, eine Spielkonsole oder einen vollwertigen Computer. (vgl. KIDSVERBRAUCHERANALYSE, 2007) Sicherlich ist die Hauptbeschäftigung damit nicht das Lernen, sondern der Zeitvertreib. Dies hindert sie aber nicht daran, ihren elektronischen Gefährten zur Informationsbeschaffung zu nut-zen. (Weitere Ausführungen zur Nutzung finden sich im Kapitel [3.3.](#page-27-0))

Das Thema neue Medien bzw. Computer ist in der Schule bisher zu sehr von der Bereitstellung der Geräte selbst bestimmt worden. Nötig sind jedoch ebenfalls methodischdidaktische Konzepte und geeignete Inhalte in Form von hochwertiger Lehr- und Lernsoftware, um den Einsatz im Unterricht sinnvoll zu gestalten. [\(Koch und Neckel,](#page-72-0) [2005,](#page-72-0) S.8)

Die Frage muss also lauten: "Wie kann die Nutzung des Computers in der Grundschule, speziell im Sachunterricht, verbessert werden?" Auf diese Frage möchte ich im Laufe meiner Arbeit eingehen und mich auf das Beispiel Wasserkreislauf konzentrieren.

Diese Arbeit gliedert sich in fünf Abschnitte. Im Kapitel [2](#page-7-0) über den Sachunterricht gehe ich auf den Rahmenlehrplan, die Kompetenzen und Standards des Sachunterrichts und die Aufgaben der Grundschule ein.

Nicht nur die Bedeutung des Computers erläutere ich in Kapitel [3.](#page-16-0) Hier versuche ich den Begriff neue Medien und Multimedia zu definieren. Zusätzlich liefere ich Begründungen, Argumente und Kriterien für den sinnvollen Computereinsatz im Unterricht.

Im [5.](#page-46-0) Kapitel - dem Praxisteil - schildere ich die Möglichkeiten des Computereinsatzes im Sachunterricht innerhalb einer Unterrichtseinheit zum Thema Wasserkreislauf und zeige weitere Einsatzmöglichkeiten des Computers auf. Mein Fazit fasst die Ergebnisse zusammen und umfasst Wünsche an zukünftige Lernsoftware und die Lehrerbildung.

In der gesamten Arbeit habe ich stellvertretend für Schülerinnen und Schüler bzw. Lehrerinnen und Lehrer jeweils nur eine (die männliche) Form der Personen gewählt. Dies soll keinesfalls als männliche Dominanz der Positionen verstanden werden, sondern lediglich dem Lesefluss dienlich sein. Zitate bleiben unverändert und werden als solche gekennzeichnet.

In meiner Examensarbeit wird explizit auf die Betrachtung der genauen technischen Voraussetzungen verzichtet. Es ist nicht sinnvoll, die Computertechnik der heutigen Zeit genau zu beschreiben, da sie sich innerhalb kürzester Zeit drastisch verändert. (vgl. [Mitzlaff und Speck-Hamdan, 1998,](#page-72-1) Kapitel 3) Es ist gemeinhin bekannt, dass die Computer von heute schon morgen veraltet sind. Während meiner Recherchen fiel mir dies immer wieder anhand von vermeintlich aktuellen Computerbeschreibungen auf. Solche Beschreibungen und Definitionen sind nur für den Augenblick des Schreibens gültig.

# <span id="page-7-0"></span>2 Über den Sachunterricht - Inhalt, Methoden, Ziele

#### <span id="page-7-1"></span>2.1 Die Aufgabe der Grundschule

Die Aufgabe der Grundschule ist es, Schülerinnen und Schüler bei der Entwicklung ihrer individuellen Persönlichkeit zu unterstützen und ihnen eine aktive Teilnahme am gesellschaftlichen Leben zu ermöglichen.  $(RAHMENTEHRPLAN, 2004, S. 7)<sup>1</sup>$  $(RAHMENTEHRPLAN, 2004, S. 7)<sup>1</sup>$  $(RAHMENTEHRPLAN, 2004, S. 7)<sup>1</sup>$ 

Mit diesen Worten beginnen die Rahmenlehrpläne für die Grundschule. Sie verdeutlichen die Aufgabe und das Gewicht, welche auf den Schultern der Lehrer dieser Institution lasten und zeigen gleichzeitig, dass die Grundschule einer der wichtigsten Orte der Bildung ist.

Die Bildungsstandards greifen die allgemeinen Bildungsziele und Ansprüche der Gesellschaft auf. Durch ihre Definition wird festgelegt, welche Kompetenzen ein Schüler in den Doppeljahrgangsstufen erworben haben soll. Gleichzeitig bieten sie eine Vergleichbarkeit der Leistungen über die einzelnen Schulen hinaus. (vgl. [Rahmenlehrplan, 2004,](#page-73-0) S. 10) Sie bieten dem Lehrer Planungssicherheit und inhaltliche Orientierung bei der Planung der Grundbildung im Unterricht. Zur Grundbildung gehört, dass innerhalb und au- $\delta$ erhalb von Schule weiterführendes und selbstmotivierendes Lernen stattfindet. Diese Bildungsziele helfen, das eigene Leben im Rückgriff auf bisher erworbene Kenntnisse zu bewältigen und zu gestalten. (vgl. RAHMENLEHRPLAN, 2004, S. 7f) Dabei wird versucht, die Bildungsansprüche der Gesellschaft an das Individuum und die Bildungsansprüche des Individuums an die Gesellschaft umzusetzen.

Grundlegende Bildung verbindet drei Aufgaben:

- Stärkung der Persönlichkeit
- Anschlussfähigkeit und lebenslanges Lernen
- Mitbestimmungs- und Teilhabefähigkeit [\(Rahmenlehrplan, 2004,](#page-73-0) S. 7)

Selbstregulierter Wissenserwerb und reflektierte Nutzung von Medien neben der Gestaltung eigener Medienbeiträge sind (u.a.) fest im Rahmenplan verankert. Dabei soll das Lernen durch unterschiedliche Unterrichtsformen (u.a. Einzel- und Gruppenarbeit)

<span id="page-7-2"></span><sup>&</sup>lt;sup>1</sup>Aus Gründen der besseren Lesbarkeit verzichte ich hier auf die Nennung des Autors, abweichend von allen anderen Zitaten, und nenne stattdessen den verkürzten Titel.

unterstützt werden. Leistungs- und neigungsdifferenzierende Angebote dienen dem Ausgleich unterschiedlicher Bildungsvorausetzungen. (vgl. RAHMENLEHRPLAN, 2004, S. 8) Das Ziel der Grundschule lässt sich nun als Entwicklung einer Gesamtpersönlichkeit des Schülers erkennen. Dieses Bildungsverständnis lässt die Entwicklung von Kompetenzen in den Vordergrund rücken. Der Rahmenlehrplan folgt damit einem Lehransatz der Entwicklung von Handlungskompetenz, die aus Sachkompetenz, Methodenkompetenz sowie sozialer und personaler Kompetenz<sup>[2](#page-8-1)</sup> besteht. (RAHMENLEHRPLAN, 2004, S. 8)

#### <span id="page-8-0"></span>2.2 Der Rahmenlehrplan

Der Rahmenlehrplan ist das Leitwerk eines jeden Lehrers in seinem Fach. Der hier gültige Rahmenlehrplan wird vom Ministerium für Bildung, Jugend und Sport des Landes Brandenburg, der Senatsverwaltung für Bildung, Jugend und Sport Berlin und vom Ministerium für Bildung, Wissenschaft und Kultur des Landes Mecklenburg-Vorpommern für die einzelnen Fächer und Schultypen herausgegeben. Er enthält nicht nur Inhaltsvorgaben für die Jahrgangsstufen, sondern gliedert diese Inhalte auch thematisch aufbauend und systematisierend. Die Unterteilung des Plans erfolgt in der Grundschule in Jahrgangsdoppelstufen 1/2 und 3/4 und beschreibt die zu erwerbenden bzw. zu errei-chenden Kompetenzen und deren Zwischenstufen<sup>[3](#page-8-2)</sup>. Außerdem gibt er die Pflicht- und Wahlinhalte des Unterrichts vor. Dabei sind 60% Pflichtanteile und 40% Wahlanteile zu behandeln. (vgl. RAHMENLEHRPLAN, 2004, S. 13)

Im besten Fall findet die Unterrichtsplanung an Hand des Rahmenlehrplanes und ei-ner Fachkonferenz innerhalb der Schule<sup>[4](#page-8-3)</sup> statt. Hier finden die Fachlehrer ihr Forum zum Austausch über ihre Unterrichtsmethoden, -ziele und -inhalte. Gleichzeitig ist es der Ort, um thematische Schwerpunkte für den Unterricht zu finden. Selbstverständlich fließen dabei örtliche Gegebenheiten, die Jahreszeiten, finanzielle bzw. räumliche Ausstattung und - soweit gegeben - der inhaltliche Schwerpunkt der Schule ein.

Im Folgenden wird ein Überblick über die Kompetenzen und Standards, Methoden und Inhalte[5](#page-8-4) des Berliner Rahmenlehrplans für die Grundschule im Fach Sachunterricht für

<span id="page-8-1"></span><sup>2</sup> siehe auch Kapitel [2.2.1](#page-9-0)

<span id="page-8-2"></span><sup>3</sup>Nach der 4. Klasse gliedert sich der Sachunterricht in Einzelfächer wie Erdkunde, Naturwissenschaften (Biologie, Physik, Technik) auf, so dass es keine Planung für den Sachunterricht für die Jahrgangsstufen 5 und 6 gibt.

<span id="page-8-3"></span><sup>4</sup>Auch schulübergreifende oder bezirksübergreifende Absprachen sind möglich und werden durchgeführt.

<span id="page-8-4"></span><sup>&</sup>lt;sup>5</sup>besonders im Oberthema Naturphänomene erschließen und dort im Thema Wasser siehe RAHMEN[lehrplan, 2004,](#page-73-0) S. 41

die beiden Doppeljahrgangsstufen (1/2 und 3/4) gegeben. Dabei werden zuerst die Kompetenzen und Standards des Sachunterrichts vorgestellt. Anschlieÿend werden in diesem Kapitel die Methoden und Inhalte vertieft und mit der genaueren Betrachtung des Computers im Rahmenlehrplan des Sachunterrichts abgeschlossen.

# <span id="page-9-0"></span>2.2.1 Kompetenzen und Standards

Im Rahmenlehrplan werden durch die Vorgabe von Kompetenzen Bildungsstandards und Bildungsziele definiert, welche die Schüler in den einzelnen Fächern und Jahrgangsdoppelstufen erreichen sollen. Mit den Standards wird das Ziel verfolgt, eine Vergleichbarkeit unter den Schülern und den Schulen zu ermöglichen. Diese Kompetenzen werden durch die Standards, die den Kernbestand aus der Gesamtheit der Ziele für die pädagogische Arbeit an den Schulen bestimmen, konkretisiert. Die Kompetenzen stehen somit als grobe Richtungen vor den einzelnen Standards, welche schon themenbezogene Anforderungen an die Schüler stellen, bevor dann konkrete Inhalte und Wahlgebiete vorgeschlagen werden. (vgl. RAHMENLEHRPLAN, 2004, S. 10) Im Folgenden werden die Kompetenzen nacheinander aufgezählt und kurz umrissen:

- Sachkompetenz Die Schüler entwickeln ihre Fähigkeiten und Fertigkeiten während der Auseinandersetzung mit konkreten Inhalten aus den Bereichen Gesellschaft sowie Natur und Technik. Sie steigern ihre Sachkompetenz an Aufgaben und Problemen aus ihrer Umwelt und übernehmen Verantwortung für Erhalt und Pflege. Außerdem nutzen sie Fachbegriffe in ihren Diskussionen, Fragen, Kritiken und Lösungsansätzen. Medienangebote und -produkte gestalten sie eigenständig.
- Methodenkompetenz Die Schüler können unter Verwendung von Lernstrategien und fachspezifischen Arbeitsweisen selbstständig Informationen aus Medien beschaffen, sammeln, sachbezogen aufarbeiten und ordnen. Dabei lernen sie, zielstrebig zu arbeiten, die Zeit selbst einzuteilen und Zusammenhänge zu erkennen und herzustellen. Sie können Annahmen begründen und überprüfen, Argumente erkennen, formulieren und beurteilen. Lesen ist die grundlegende Lernstrategie. Ergebnisse können sach- und adressatengerecht präsentiert werden.
- Soziale Kompetenz Die Schüler halten sich an selbst auferlegte Vereinbarungen. Sie tragen die Verantwortung für die gemeinsamen Ziele und Aufgaben. Dabei lernen die Schüler mehr und mehr, sich in andere einzufühlen und deren Verhalten zu tolerieren. Argumente ihrer Mitschüler können nachvollzogen und verstanden werden;

Konflikte werden friedlich gelöst. Fremd- und Selbstbestätigung werden erlernt. Trotz wechselnder sozialer Gefüge kann sich der Einzelne auf die Verfolgung des Ziels konzentrieren, ohne dabei sich oder andere zu vernachlässigen.

Personale Kompetenz Die Schüler verstärken ihr Selbstwertgefühl und ihr Selbstvertrauen. Dadurch werden sie zunehmend unabhängig und erkennen ihre Stärken und Schwächen, mit denen sie umzugehen lernen. Es stellt kein Problem mehr dar, der Schwächere oder Unterlegene zu sein. Auch Niederlagen können akzeptiert und verstanden werden, genauso wie das Verständnis für den Verlierer, wenn man selbst gesiegt hat (Perspektivwechsel). Entscheidungen werden begründet und verantwortet; ein Wertesystem bildet sich. Das Bewusstsein über die eigene Gesundheit und deren Erhaltung wächst. Sie können sich altersgerecht ökologisch verhalten und Technik und ihre (auch negativen) Folgen reflektieren. (vgl. [Rahmenlehrplan, 2004,](#page-73-0) S. 9 und S.17f)

Die bundesweite Entwicklung von Standards ist erst vor kurzem abgeschlossen worden. Daher müssen die formulierten Kompetenzbereiche noch empirisch untersucht und durch Rückmeldung aus der Praxis evaluiert und weiterentwickelt werden. Die Standards geben dem Lehrpersonal Planungssicherheit in Bezug auf die Anforderungen und Inhalte des Unterrichts und bieten gleichzeitig Transparenz für außenstehende Personen und Beobachter (wie z.B. Eltern). Jeder Schüler soll individuell gefördert und durch differenzierte Lehrangebote die Standards erreichen. (vgl. RAHMENLEHRPLAN, 2004, S. 9) Nachfolgend werden die für meine Arbeit relevanten Standards aus dem Rahmenlehrplan zitiert. (vgl. RAHMENLEHRPLAN, 2004, S. 19ff) Dabei wähle ich die für meine Arbeit relevanten Inhalte aus den themenübergreifenden Standards und aus den speziellen Themenfeldern Naturphänomene erschlieÿen und Medien nutzen aus. Die Begründung für meine Auswahl ist Gegenstand dieser Examensarbeit und wird von mir nicht im Einzelnen dargelegt, sondern im Verlauf der Arbeit immer wieder angeführt und dargestellt. Aus den themenübergreifenden Standards:

Die Schülerinnen und Schüler

- $\bullet$  beobachten natürliche und soziale Phänomene und finden zutreffende Erklärungsweisen,
- stellen Zusammenhänge sprachlich verständlich und sachlich richtig dar und orientieren sich in sachlich gebotenem Maß an der Fachsprache,
- $\bullet$ . . .
- nutzen Instrumente, Apparate und Medien bei der Bearbeitung einer Aufgabenstellung,
- planen Experimente, führen sie durch und werten sie aus,
- wählen für die Dokumentation von Ergebnissen aus Beobachtungen, Untersuchungen, Experimenten und Recherchen ein zweckmäßiges Medium bzw. Verfahren aus,
- interpretieren Ergebnisse und präsentieren diese anschaulich,
- lesen und erstellen Sachtexte, Diagramme, Karten, Skizzen, Graken und Tabellen.

[\(Rahmenlehrplan, 2004,](#page-73-0) S. 19)

#### Aus dem Feld Naturphänomene erschließen:

Die Schülerinnen und Schüler

- $\bullet$ . . .
- beschreiben die Bedeutung von Wasser [. . . ] für das Leben der Menschen,
- beobachten, beschreiben und erklären Phänomene des Wetters und deren Auswirkung auf das Leben der Menschen,
- übernehmen Verantwortung im Umgang mit der Natur und beachten ökologische Gesichtspunkte,
- wählen naturwissenschaftliche Methoden zur Bearbeitung von naturbezogenen Fragestellungen aus und wenden diese an. [\(Rahmenlehrplan, 2004,](#page-73-0) S. 20)

Aus dem Feld Medien nutzen:

Die Schülerinnen und Schüler

- nutzen Medienangebote zur Unterhaltung, Information und Kommunikation, bewerten Medienangebote und den eigenen Medienkonsum,
- stellen Medienprodukte her und präsentieren diese,
- bedienen Computer und Zubehör sachgerecht,
- nutzen Computer, Datensammlungen und Internet als Informations-, Kommunikations- und Präsentationsmittel. [\(Rahmenlehrplan, 2004,](#page-73-0) S. 21)

Relevante Inhalte aus den anderen Feldern scheinen mir Folgende zu sein: Die Schüler

- fühlen sich verantwortlich für sich und andere sowie für die Umwelt,
- benennen regionale und regionaltypische, ihre Umwelt prägende Naturfaktoren (Entstehung, Oberfläche, Gewässer, Boden, Pflanzen, Tiere) sowie Sozialfaktoren (Siedlungen, Verkehrswege, Industrie und Landwirtschaft) und stellen Zusammenhänge zwischen diesen dar,
- erklären technische Zusammenhänge und Funktionsweisen, indem sie Dinge demontieren und wieder zusammensetzen,
- kennen die Folgen von Technik, schätzen sie ab und können sie beispielhaft erläutern.

(vgl. [Rahmenlehrplan, 2004,](#page-73-0) S. 20)

# <span id="page-12-0"></span>2.2.2 Methoden

Die Individualität eines jeden ist unumstößlich: nicht ein Schüler gleicht dem anderen; kaum eine Klasse ist mit einer anderen vergleichbar. Um die Kompetenzen, Standards und Lerninhalte zu erreichen, steht der Lehrer in der Verantwortung, die Methoden situations- und personenbezogen sinnvoll auszuwählen<sup>[6](#page-12-1)</sup>. Dabei muss er die passende Wahl zwischen Strukturiertheit und Offenheit der Lernorganisation, zwischen gemeinsamen und individuellen Lernsequenzen sowie zwischen systematischen und eher handlungsorientierten Lernformen treffen. (vgl. RAHMENLEHRPLAN, 2004, S. 10)

Weitere Möglichkeiten sind eine Differenzierung nach Zielen, Inhalten, Aufgabenumfang, Lerntempo und den möglichen Aneignungs- und Festigungsformen. Hier findet jeder Schüler im gemeinsamen Unterricht der Grundschule seinen Lernmöglichkeiten entsprechende Lernchancen. (vgl. RAHMENLEHRPLAN, 2004, S. 11)

Gleichzeitig sollen die Schüler selbstständiges und eigenverantwortliches Lernen lernen. Dazu ist eine anregende Umgebung notwendig, die jeden Schüler ermutigt, Fragen zu stellen und es ermöglicht, selbstständig Entscheidungen zu treffen, um sich die Wirklichkeit  $\,$ aktiv anzueignen. Dabei wird man $\,$ chmal au $\,$ ch der S $\,$ chüler selb $\,$ st zum Lerngegen $\,$ stand $^7$  $^7$ . (vgl. [Rahmenlehrplan, 2004,](#page-73-0) S. 10f)

<span id="page-12-1"></span> $6$ Die Wichtigkeit von Methodenvielfalt betont Hilbert Meyer in Was ist guter Unterricht (MEYER, [2005\)](#page-72-2).

<span id="page-12-2"></span><sup>&</sup>lt;sup>7</sup>zum Beispiel im Themenfeld Sich selbst wahrnehmen, der sich mit den Themen Gesundheits- und Sexualerziehung befasst. (vgl. [Rahmenlehrplan, 2004,](#page-73-0) S. 26)

Problemorientierte Aufgaben in Partner- und Gruppenarbeit erhöhen die Lernfreude und vermitteln Sicherheit und Teamgeist. Sie stärken verschiedene Kompetenzen (z.B. die soziale Kompetenz - man hilft sich untereinander<sup>[8](#page-13-0)</sup>) und stimulieren produktiven und kreativen Wettbewerb auch über die Fächergrenzen hinweg.

Solche Aufgaben zielen sowohl auf das Verständnis von Zusammenhängen als auch auf sachbezogenes, logisches und zielorientiertes Arbeiten. Dabei wird den Schülern klar, welche Vorteile diese Arbeitsform für sie haben kann, wenn man das Ergebnis und die Lösungswege (erst) gemeinsam erreicht. Schließlich reflektieren die Schüler gemeinsam ihr eigenes Lernen, wobei die Fehler als Bestandteil des Lernprozesses gewertet und als fruchtbarer Teil des Lernens (als Lernchance) verstanden werden sollen. (vgl. [Rahmen](#page-73-0)[lehrplan, 2004,](#page-73-0) S. 11f)

Besondere Werkzeuge des Lernens sind alle Medien, egal ob zum Beispiel Folie, Stift und Projektor, Tafel und Kreide, der Computer mit Lernsoftware oder ein Plakat als Collage gewählt wird. Je häufiger Medien eingesetzt und ihr Einsatz (kritisch) reflektiert wird, desto besser können die Schüler Medien für die spätere Nutzung auswählen und bewerten. So werden Medien auch zum Lerngegenstand selbst. Der Computereinsatz (ob zusammen mit Internet oder Lernsoftware) erleichtert neben einer Differenzierung auch den Zugang zur Lebenswirklichkeit der Schüler.

Aufbauendes und erweiterndes Lernen hilft den Schülern dabei, ihren Lernfortschritt und ihren Kompetenzzuwachs nachhaltig zu erfahren. Vielfältige Verknüpfungen der Inhalte zwischen den Fächern halten das Schülerinteresse wach und die Lernfreude des Schülers bleibt lebendig. (vgl. RAHMENLEHRPLAN, 2004, S. 12)

Unterricht in der Grundschule ist mehr als Lernen im Fach. [\(Rahmenlehrplan, 2004,](#page-73-0) S. 12)

In drei Punkten zusammengefasst ist die Methodik und eine Methodenvielfalt wichtig, weil:

- Lernen ein aktiver und individueller Prozess ist,
- Inhalte nicht so gelernt, wie sie gelehrt, sondern individuell verarbeitet werden,
- das Lernen vom Vorwissen und den Lernstrategien des Schülers beeinflusst wird. (vgl. hierzu [Rahmenlehrplan, 2004,](#page-73-0) S. 11 und [Meyer, 2005,](#page-72-2) S. 74)

<span id="page-13-0"></span><sup>&</sup>lt;sup>8</sup>siehe dazu auch VOLP, 1999, S. 56f

## <span id="page-14-0"></span>2.2.3 Inhalte

In diesem Unterkapitel wird auf die für meine Arbeit relevanten Inhalte im Rahmenlehrplan eingegangen. Der Computer im Rahmenlehrplan wird im nächsten Unterkapitel genauer betrachtet. Der Rahmenlehrplan gibt die zu vermittelnden Inhalte vor. Er ist, wie die Standards, in verschiedene Themenfelder unterteilt. Zentraler Aspekt im Themenfeld Naturphänomene erschließen ist das Verhältnis des Menschen zur Natur. Hier stehen Beobachtungen und Experimente im Vordergrund. Dazu gehört auch, dass gelernt wird, Hypothesen zu formulieren, Experimente zu entwickeln, zu planen und selbstverständlich auch - mit entsprechenden Gerätschaften - durchzuführen. Primärerfahrungen sind unentbehrlich. (vgl. RAHMENLEHRPLAN, 2004, S. 28)

Konkret schlägt der Rahmenlehrplan hier für die Doppeljahrgangsstufen 1/2 unter anderem vor, das Wetter zu beobachten, die Eigenschaften des Wassers zu beschreiben (Sinneswahrnehmungen: Geschmack, Farbe, Geruch, . . . ) und seine Bedeutung für das Leben zu erforschen. Der Rahmenlehrplan sieht vor, dass die Kinder anhand von Experimenten herausfinden, welche Objekte schwimmen und welche sinken. (vgl. RAHMEN[lehrplan, 2004,](#page-73-0) S. 33)

Für die Doppeljahrgangsstufe 3/4 wird im gleichen Feld vorgeschlagen, sich altersgemäß genauer mit dem Wetter auseinander zu setzen. Hier wird unter anderem auch über die Bewölkung und die Bedeutung von Niederschlag und Wind gesprochen. Im Themenkreis Wasser werden die Aggregatzustände und der Wasserkreislauf fokussiert. Dazu gehört auch die Versorgung mit Trinkwasser und die Entsorgung von Abwasser, die erkundet, dargestellt und erklärt werden soll. Ein Besuch eines Wasser- bzw. Klärwerks bietet sich dabei an. (vgl. RAHMENLEHRPLAN, 2004, S. 40f)

Medien nutzen fordert die Schüler in der Doppeljahrgangsstufe 1/2 auf, sich mit ihren Medienerfahrungen aus dem Alltag auseinander zu setzen und die Darstellungsformen aus ihrer Umwelt zu identifizieren (Fernsehen, Computer, Comics, ...). Sie sollen lernen, diese maßvoll zu nutzen. Außerdem erstellen sie selbst Medienprodukte wie Plakate, Collagen, etc. (vgl. RAHMENLEHRPLAN, 2004, S. 37)

Für die Doppeljahrgangsstufe 3/4 gehen die Anforderungen einen deutlichen Schritt weiter, indem die Kinder aus Medienangeboten kritisch auswählen und ihre Wahl begründen sollen. Die Produktion von eigenen Medienbeiträgen umfasst nun Interviews bzw. Informationsschriften sowie Klassenzeitungen oder gar eigene Internetseiten. (vgl. [Rahmenlehrplan, 2004,](#page-73-0) S. 41)

#### <span id="page-15-0"></span>2.3 Computer im Rahmenlehrplan

Der Computer gilt gemeinhin als neues Medium. Die genaue Definition eines neuen Mediums wird im Kapitel [3.1.1](#page-16-2) vorgenommen. An dieser Stelle wird der Rahmenlehrplan auf Verweise auf den Computer untersucht, ohne auf die Einordnung (also ob neues Medium oder Lerngegenstand) genauer einzugehen.

Computer finden ihren Platz im Themenfeld Mit dem Computer arbeiten. Naturgemäß fällt das Arbeiten mit dem Computer in der Doppeljahrgangsstufe 1/2 deutlich weniger anspruchsvoll aus als für die Kinder der Stufen 3/4. So lernen die Kinder der ersten und zweiten Klasse die Peripheriegeräte des Computers zu benennen und zu bedienen, Programme zu starten und zu beenden sowie gezielte Aktionen mit der Maus auszuführen (zeigen, klicken, scrollen). Dies unterstützt den Einsatz von geeigneten Lernprogrammen zu bestimmten Themenfeldern. Die Schüler sollen ausgewählte Tasten der Tastatur (Eingabe- und Leertaste, Löschung von Zeichen, Groÿ- und Kleinschreibung) und bestimmte Schaltächen in Programmen (Speichern, Drucken, Kopieren, Einfügen) kennen und nutzen können. Mit Hilfe von Maus und Tastatur lernen sie die Formatierung von Texten (z.B. Veränderung von Schriftart, -farbe, -größe) kennen und dürfen die Ergebnisse drucken. Kleine Recherchen und die Verwendung von Suchstrategien mit Planung und Durchführung der Suche schließt den Anforderungskatalog an die Schüler der ersten und zweiten Klasse ab. (vgl. RAHMENLEHRPLAN, 2004, S. 37)

Noch konkreter werden die Vorgaben für die dritten und vierten Klassen. Sie sollen den Browser gut bedienen können (starten, beenden, Internetadressen eingeben, etc.). Mit ihnen wird auch die erfolgreiche Recherche zu einem Sachunterrichtsthema in vorbereiteter Umgebung und dem Internet geübt. Die Suchstrategien werden mit den Ergebnissen verglichen und bewertet. Bildererstellen und -bearbeiten, die dann in Texte eingefügt und gedruckt werden, gehört auch zu ihrem Lernstoff. (vgl. RAHMENLEHRPLAN, 2004, S. 45)

# <span id="page-16-0"></span>3 Die Bedeutung von Computern für die Schule, den Unterricht und in der Gesellschaft

Nachdem nun die Vorgaben für die Nutzung des Computers anhand des Rahmenlehrplans der Grundschule erläutert wurden, wird im Folgenden die Bedeutung des Computers für die Kinder in der heutigen Zeit betrachtet. Dieses Kapitel beschäftigt sich mit der Definition von neuen Medien und Multimedia und zeigt Beispiele von Software. Wie viele Kinder heute schon ganz selbstverständlich den Computer nutzen und wo sie diese "mikroelektronischen Helfer" überall antreffen, ist Gegenstand dieses Kapitels (siehe Abschnitt [3.3\)](#page-27-0). Gleichzeitig liefert die Literatur viele Begründungen zur Nutzung von Computern in der Schule, die nicht unerwähnt bleiben sollen. Die Medienlandschaft bietet eine groÿe Palette medialer Angebote für Schule und Unterricht. Neben den traditionellen "alten" Medien wie z. B. Schulbüchern, Arbeitstransparenten, Diapositiven, Unterrichtslmen und Schulfernsehsendungen gewinnen computerbasierte Angebote zunehmend an Bedeutung in unterrichtlichen Lehr- und Lernprozessen. (vgl. GRAFE UND [Herzig, 2006,](#page-71-1) S. 42)

# <span id="page-16-1"></span>3.1 Definitionen

# <span id="page-16-2"></span>3.1.1 Was sind neue Medien?

1998 definiert GRÄSEL neue Medien als ein umgangssprachliches Konglomerat für Informations- und Kommunikationstechnologien, welche als relativ undefinierte Schlagworte im Begriffsdschungel verwendet werden, der sich zur damaligen Zeit nicht zu lichten schien. Statt dessen führt sie die folgenden Möglichkeiten an, die sich für die Schulen ergeben:

- Multimediale Angebote für Lernen und Lehren,
- computervermittelte Kommunikation und
- Interaktion (vgl. [Gräsel, 1998,](#page-71-2) S. 67)

Den Computer aus der Sicht des Benutzers sieht GRÄSEL als modernes und gut ausgestattes Werkzeug, das dem Nutzer erlaubt, Symbolsysteme darzustellen und mehrere Sinneskanäle anzusprechen (Multimedia). Es kann synchron (also in Echtzeit) oder asynchron (nacheinander bzw. zeitlich versetzt) auch durch ein Computernetz an Projekten gearbeitet werden. Mit dem Computer können nicht nur Medien konsumiert, sondern

auch selbst hergestellt, verändert oder kommentiert werden. Dies bezeichnet [Gräsel](#page-71-2) als Interaktivität. (vgl. [Gräsel, 1998,](#page-71-2) S. 72)

Für [Mitzlaff und Speck-Hamdan](#page-72-1) sind neue Medien Hilfsmittel zur Veranschaulichung abstrakter Vorgänge durch eine Grak oder Animation. Hier wird der Computer zum Demonstrationsmedium, welches mit neuen Angeboten zu einer lerntypspezi schen und mehrkanaligen Informationsvermittlung bzw. Informationsverarbeitung beiträgt. (vgl. [Mitzlaff und Speck-Hamdan, 1998,](#page-72-1) S. 16)

Nach [Tulodziecki und Herzig](#page-75-1) werden:

Medien als Mittler verstanden, durch die in kommunikativen Zusammenhängen potenzielle Zeichen mit technischer Unterstützung übertragen, gespeichert, wiedergegeben oder verarbeitet und in abbildhafter oder symbolischer Form präsentiert werden. Im Vorgang der Kommunikation werden potenziellen Zeichen Bedeutungen von den an der Kommunikation beteiligten Personen zugewiesen.

[\(Tulodziecki und Herzig, 2006,](#page-75-1) S. 64)

Die Autoren [Koch und Neckel](#page-72-0) sehen Informationsmedien in der Kombination von Senden und Empfangen stets auch als Kommunikationsmedien zum Beispiel zum Aus-tausch mit schulexternen Experten über Email oder Chat<sup>[1](#page-17-0)</sup>. (vgl. KOCH UND NECKEL, [2005,](#page-72-0) S. 14)

Erfrischend stellen HEYDEN UND LORENZ fest, dass die so genannten neuen Medien längst nicht mehr neu sind. So gliederten sie sich inzwischen in die Medienlandschaft der Schule neben den üblichen "alten" Medien ein, wo sie ihre sinnvolle Anwendung finden. (vgl. [Heyden und Lorenz, 2003,](#page-71-3) S. 7)

Unter der Überschrift Computereinsatz im Sachunterricht vermitteln Medien für [Gervé](#page-70-0) bildhaft und symbolisch Erfahrungen auf einer höheren Stufe des Lernens und steigern gleichzeitig das Abstraktionsniveau. Sie dienen dem Austausch, der Reflexion, der Vernetzung und Versprachlichung von Begrisbildung. Dabei bieten sie die Möglichkeit, die Handlungskompetenzen zu erweitern, indem sie neue Erfahrungen in neuen Zusammenhängen vermitteln. (vgl. [Gervé, 1998,](#page-70-0) S. 197)

<span id="page-17-0"></span><sup>&</sup>lt;sup>1</sup>to chat: engl. umgangssprachlich für *Plaudern*; bedeutet im Internet textbasierte Kommunikation in Echtzeit

## <span id="page-18-0"></span>3.1.2 Was ist Multimedia?

Der Versuch, den Begriff Multimedia exakt zu definieren, kann nur scheitern. (vgl. [Mitzlaff und Speck-Hamdan, 1998,](#page-72-1) S. 14) Allerdings möchte ich nicht versäumen, einige Aspekte als besondere Vorteile von Multimedia hervorzuheben, um so ein Bild von Multimedia zu schaffen.

So erstellten MITZLAFF UND SPECK-HAMDAN einen Katalog zur Definition von Multimedia, aus dem die wichtigsten Punkte genannt werden sollen. Multimedia begründet sich aus der Verbindung von textuellen, auditiven und visuellen Informationen der "klassischen Medien" in Interaktion mit einem bzw. mehrerern Nutzern. Dabei können die Nutzer verschiedene computergesteuerte Formen des Dialogs in Kommunikationssystemen[2](#page-18-1) nutzen. Es stehen den Nutzern

[. . . ] z.T. kinderleicht zu handhabende Publikationsmöglichkeiten, die vom Seitenlayout bis zur elektronischen Veröffentlichung im Netz reichen  $\vert \ldots \vert \ \rangle$ 

[\(Mitzlaff und Speck-Hamdan, 1998,](#page-72-1) S. 14)

zur Verfügung. Gleichzeitig steht die Picht der qualitativen Bewertung des nahezu unerschöpichen Datenangebots im Internet (was auch zu Multimedia gezählt wird) auf der Seite des Nutzers, die er in sein selbstgesteuertes und selbstbestimmtes (autodidaktisches) Lernen einbeziehen muss.

Vergleicht man "alte" und neue Medien unter den Gesichtspunkten von TULODZIECKI [und Herzig,](#page-75-1) so erkennt man Ähnlichkeiten und Kombinationen der vorangegangenen Definitionen von Multimedia und neuen Medien. Für die beiden Autoren sind neue Medien Kombinationen von Gestaltungsmerkmalen, die erweiterte Steuerungs- und Navigationsmöglichkeiten innerhalb von interaktiven (responsiven) Ablaufstrukturen besitzen.

Responsive Ablaufstrukturen sind gegeben, wenn Nutzer über geeignete Schnittstellen bzw. Steuerungmöglichkeiten den Ablauf des medialen Angebots bzw. des Programms durch eigene Aktionen bestimmen. [\(Tulodziecki und Herzig, 2006,](#page-75-1) S. 67)

Dabei werden auch Querverweise (bzw. Hyperlinks) angeboten, die dem Nutzer bestimmte Zusammenhänge zwischen verschiedenen Inhalten erschließen. (vgl. TULODZIECKI [und Herzig, 2006,](#page-75-1) S. 67)

<span id="page-18-1"></span><sup>2</sup>Durch das Internet sind neben Emails auch Chat, VoIP-Telefonie oder Video-Konferenzen in Echtzeit möglich.

Meiner Meinung nach müsste man für eine optimale Definition von neuen Medien und Multimedia die genannten Definitionen zusammensetzen, um die umfassenden Eigenschaften zu erhalten. So basiert für mich Multimedia auf einer audiovisuellen Darstellung von Inhalten, die der Nutzer mit Hilfe von Querverweisen selbstständig erlernen bzw. bekannte Inhalte einüben kann. Zusätzlich muss das Eingreifen des Nutzers in die Darstellung mit sinnvollen Antworten des Programms aufgefangen werden. Dies setzt eine besondere Komplexität der Software voraus, die bisher nur bei komplexen Compu-terspielen<sup>[3](#page-19-1)</sup> erreicht wurde.

### <span id="page-19-0"></span>3.2 Welche Formen der computerbasierten Medienangebote gibt es?

Die folgende Auflistung umfasst die möglichen Typen neuer Medien, die nach TULOD[ziecki und Herzig](#page-75-1) unterschieden werden können:

- Lehrprogramme Lehrprogramme stellen Schülern neue Inhalte eines stark eingegrenzten Themenbereiches zur Verfügung. Sie sind besonders für das Selbststudium konzipiert. Durch die Programmsteuerung gelenkt, lernen die Schüler neue Inhalte.
- Übungsprogramme Übungsprogramme sind für die Übung von bereits bekannten Sachverhalten konzipiert. Sie stellen Anwendungs- und Übungsaufgaben bereit. Sie festigen und automatisieren Inhalte, die im Unterricht bereits gelernt wurden. Eine strikte Steuerung durch das Programm ist üblich. Typische Beispiele sind Vokabeloder Rechtschreibtrainer bzw. Programme zur Übung von Rechenverfahren.
- Offene Lehrsysteme Offene Lehrsysteme beinhalten didaktisch und hypermedial<sup>[4](#page-19-2)</sup> aufbereitete Informationen zu einem eingegrenzten Themengebiet. Hier steht es dem Nutzer frei, je nach Vorkenntnissen oder Lernstrategien unterschiedliche Lernwege zu gehen. Dadurch, dass unterschiedliche Zugänge zu einem Thema möglich werden, sind offene Lehrsysteme in wechselnden Unterrichtssituationen einsetzbar. Beispiele sind Programme zur zeitgenössischen Literatur, zum Ökosystem Wald oder zur Renaissance.

<span id="page-19-1"></span><sup>&</sup>lt;sup>3</sup>Besonders Rollenspiele, bei denen sich der Spieler durch virtuelle Welten bewegt oder sie erschafft und z.T. mit Computercharakteren oder echten Menschen in Interaktion treten kann. (siehe dazu auch Kapitel [6\)](#page-64-0)

<span id="page-19-2"></span><sup>4</sup>multimedial und als vernetzte Inhaltsstruktur

- Lernspiele Lernspiele präsentieren Aufgabenstellungen, in denen Vorwissen und Lösungsstrategien angewendet werden sollen. In der Regel gilt es, eine problemorientierte Situation geschickt zu gestalten oder zu verbessern. Sie sind meist äußerst motivierend für Lernende und fördern dabei unterschiedliche Fähigkeiten und Fertigkeiten wie Probleme lösen, planvolles Handeln, logisches Denken, visuelle Wahrnehmung, Reaktionsvermögen und Konzentration. Beispiele sind Programme, in denen ein Abenteuer bewältigt, ein Rätsel gelöst oder eine Stadt aufgebaut werden muss.
- Werkzeuge Werkzeuge sind themenunabhängige Programme. Mit ihnen lassen sich Texte, Bilder, Filme oder Daten erzeugen und gestalten. Sie eignen sich für Lernprozesse, in denen das Recherchieren, das Systematisieren, das Bilden von Modellen und das Präsentieren oder auch der Austausch von Informationen gefordert sind. Beispiele sind Textverarbeitungs-, Bildbearbeitungs- und Tabellenkalkulationsprogramme, Suchmaschinen und E-Mailprogramme.
- Experimentier- und Simulationsumgebungen Solche Programme bieten auf der Grundlage vorgegebener oder zu entwickelnder Modellvorstellungen die Möglichkeit, Prozesse zu simulieren. Durch Veränderung der variablen Parameter können Hypothesen geprüft und Veränderungsprozesse beobachtet (auch zeitlich gerafft), Konsequenzen erfahren und damit das Denken in Zusammenhängen geschult werden. Hier lassen sich naturwissenschaftliche Experimente oder gesellschafts- und sozialpolitische Bereiche simulieren, die in der Natur so nicht zu beobachten oder durchzuführen sind. Ein Beispiel ist hier das Spiel  $Crazy~Machines<sup>5</sup>$  $Crazy~Machines<sup>5</sup>$  $Crazy~Machines<sup>5</sup>$ .
- Kommunikations- und Kooperationsumgebungen Kommunikations- und Kooperationsumgebungen stellen eine Infrastruktur für den Erfahrungs- und Meinungsaustausch sowie für die gemeinsame Erarbeitung von Ergebnissen bereit. Ein Beispiel ist hier die webbasierte E-Learningplattform  $\textit{Module}$  oder ein Webquest<sup>[6](#page-20-2)</sup>.

(vgl. TULODZIECKI UND HERZIG, 2006, S.17f und GRAFE UND HERZIG, 2006, S. 41ff)

#### <span id="page-20-0"></span>3.2.1 Lernsoftware - Beispiele

Im Folgenden wird ein kleiner Einblick in eine Auswahl von Softwareprogrammen und in ein internetbasiertes Lernkonzept gegeben, die für den Einsatz an Schulen geeignet

<span id="page-20-1"></span><sup>5</sup>mehr dazu im Kapitel [3.2.2](#page-21-0)

<span id="page-20-2"></span><sup>6</sup>mehr dazu im Kapitel [3.2.7](#page-25-0)

sind und zum Teil schon eingesetzt werden. Die Programme Löwenzahn 2 von [Terzio](#page-74-0) und die Wettersoftware von [Zipf](#page-76-0) werden auch in der Unterrichtseinheit meines Praxis-teils im [5.](#page-46-0) Kapitel Verwendung finden. Alle Abbildungen aus den Softwarepaketen sind entsprechend referenziert und liegen im Anhang dieser Arbeit bei.

#### <span id="page-21-0"></span>3.2.2 Crazy Machines

Crazy Machines ist ein von [PepperGames](#page-73-1) entwickeltes Spiel und gehört in die Gruppe der Experimentier- und Simulationsumgebungen. Alles dreht sich darum, einem vergesslichen Professor in seiner Erfinderwerkstatt dabei zu helfen, seine Erfindungen und verrückten Maschinen wieder zum Laufen zu bringen. In unterschiedlichen Schwierigkeitsstufen muss man diese Aufgaben lösen, um Punkte zu erhalten. Der Professor gibt dabei am Anfang jedes Spiels Ratschläge und Hinweise. (siehe Abbildung ?? bis ??) Die Maschine kann beliebig oft neu gestartet und angehalten werden. Im Vergleich zu anderen Programmen herrscht hier ein geringer Zeitdruck für die Lösung. Wird die Lösung nicht innerhalb der vorgegebenen Zeit fertiggestellt, erhält man weniger oder keine Punkte[7](#page-21-2) . Das Spiel zeichnet sich dabei durch kindgerechte Aufbauten und Aufgaben aus, die jedoch nicht immer realistisch sind<sup>[8](#page-21-3)</sup>. Das Spiel vermittelt Grundlagen der Physik (z.B. zum Thema Schwerkraft) und hält die Motivation mit seinen herausfordernden Aufgaben lange Zeit hoch. Selbst eigene Maschinen zu erfinden und zu gestalten, ist möglich. Hier stehen sehr viele Objekte, wie Motoren, Schalter, Keilriemen, Antriebsbänder, Bretter, Wippen etc. zur Verfügung. Die Software ist im Handel erhältlich und kostet zwischen 7,- $\in$  und 20,- $\in$ .

#### <span id="page-21-1"></span>3.2.3 Pollux - Das Wasser

Die Software Das Wasser von [Zipf](#page-76-0) gehört in die Gruppe der Lehrprogramme. Die Übersicht ist aufgeräumt und klar strukturiert. Man erreicht sie, nachdem man seinen Namen eingegeben hat. (siehe Abbildung ??) Auf der linken Seite findet man die Navigationspunkte, welche dem Aufbau einer Internetseite gleichen. Innerhalb dieser Software lernen die Kinder verschiedene Aspekte aus den Themengebieten Wasserverbrauch und Wassersparen, Grundwasser und Wasserkreislauf sowie die Funktion einer Kläranlage kennen. Klickt man auf Wasserkreislauf, wird der Schüler Schritt für Schritt durch den Wasserkreislauf geführt. Dabei gibt es kurze und verständliche Erklärungen. Erst durch einen

<span id="page-21-2"></span><sup>7</sup> In anderen Programmen kommt es vor, dass eine verspätete Antwort als falsch gewertet oder Punkte abgezogen werden.

<span id="page-21-3"></span><sup>8</sup> siehe Abbildungen ??, ?? und ??

Klick wird mit dem nächsten Schritt fortgefahren, so dass jedem genug Zeit bleibt, die Texte zu lesen und die Grafiken zu betrachten. Zum Abschluss des Kurses Wasserkreislauf kann ein kleiner Test absolviert werden. Hier müssen die Kinder die richtigen Worte in die dafür entsprechende Lücke klicken. (siehe Abbildungen ?? und ??)

Zum Thema Grundwasser gibt es eine ähnliche Präsentation. Hier gibt es zum Abschluss ein Quiz, bei dem die Kinder die richtige Reihenfolge vorgegebener Textbausteine herausfinden sollen. Dazu müssen die unsortierten Textbausteine durch Ziehen und Ablegen bewegt werden. (siehe Abbildungen ?? und ??)

Die Kinder können auch ein Arbeitsblatt über die Entstehung des Grundwassers nutzen, bei dem sie den Weg des Wassers beschreiben müssen. Zur Erinnerung erhalten sie eine Abbildung der Erdschichten. Bei Bedarf können auch Stichpunkte eingeblendet werden, die zur Orientierung dienen. (siehe Abbildungen ?? und ??)

Dieses Programm von ZIPF ist für die private Nutzung und die Nutzung in der Schule kostenlos.

#### <span id="page-22-0"></span>3.2.4 Pollux - Das Wetter

Die Software zum Thema Das Wetter von ZIPF gehört in die Gruppe der offenen Lernsysteme. Das Programm ist in verschiedene Rubriken unterteilt. (siehe Abbildung ??) Die Rubrik Sich informieren bietet die spezifischen Informationen zum entsprechenden Navigationspunkt; z.B. führt der Knopf "Regen" zum Thema "Wie entsteht Regen". Dort werden nun aber auch die Punkte "Der Kreislauf des Wassers" und "Was ist eigentlich Kondensation" als weiterführende Inhalte angeboten. Die Kinder haben die Möglichkeit, in der Rubrik Animationen den Punkt "Wasserkreislauf" zu wählen. Es startet nach einer kleinen Einführung die Animation zum Wasserkreislauf. (siehe Abbildungen ?? bis ??) Abschlieÿend können die Schüler an einem Quiz teilnehmen. (siehe Abbildung ??) Die Aufgabe besteht darin, die richtige Lösung aus vier vorgegebenen Antworten zu finden (Multiple-Choice). Eine Hilfe oder ein Tipp ist nicht vorgesehen. Es besteht kein Zeitdruck.

Insgesamt ist dieses Programm im Vergleich zur Software "Das Wasser" umfangreicher. So findet man auch Bastelanleitungen (z.B. für ein Barometer) und Experimentiervorschläge (z.B. Luft wiegen). Entsprechende Anleitungen lassen sich ausdrucken und sind bebildert. Sie dienen gleichzeitig als kleines Protokoll. Das Programm bietet von sich aus Optionen zum fächerübergreifenden Unterricht an. So finden sich in den Rubriken Mathe und Deutsch kontextbezogene Rechenaufgaben bzw. Worträtsel, die es zu lösen

gilt. Auch hier stehen bebilderte Druckvorlagen zur Verfügung. Dieses Programm kostet als Schullizenz 49,- $\epsilon$  und als Einzelplatzlizenz 14,95 $\epsilon$ .

#### <span id="page-23-0"></span>3.2.5 Terzio - Löwenzahn 2

Die Software Löwenzahn 2 von TERZIO gehört in die Gruppe der offenen Lernsysteme. Der Schwerpunkt dieser CD liegt auf den Themen: Erde, Wasser und Luft. Die Navigation innerhalb der Software erfolgt über Symbole, die beim Überfahren mit der Maus durch Leuchten hervorgehoben werden. Der Schüler wird vom bekannten Serienhauptdarsteller Peter Lustig begrüßt. Nach der Begrüßung befindet man sich vor seinem Bauwagen, der die erste Anlaufstelle darstellt. (siehe Abbildung ??) Innerhalb und auÿerhalb des Bauwagens kann der Nutzer durch Anklicken Dinge entdecken oder Aktionen auslösen. Im Bauwagen kann er das Lexikon aufrufen, durch das er Informationen über die Schwerpunktthemen erhält. (siehe Abbildungen ?? bis ??) Diese Informationen kann er entweder selbst lesen oder sich von Peter Lustig vorlesen lassen, indem er auf das Symbol mit dem Ohr klickt. Die Informationen lassen sich auch ausdrucken, indem man den Stempelknopf betätigt. Zu einigen Informationen stehen sowohl im Lexikon als auch im sogenannten "Videomat" kleine Videos zur Verfügung, welche den entsprechenden Sachverhalt verdeutlichen z.B. Aggregatzustände. (siehe Abbildung ??)

Ein Bastelbuch lässt sich auch innerhalb des Bauwagens finden. Hier stehen dem Nutzer Bauanleitungen unter anderem für eine "Kaffeefilterkläranlage", für einen Papierflieger oder eine "Luftwaage" bereit. Diese zum Teil bebilderten Anleitungen lassen sich ausdrucken.

Außerhalb des Bauwagens befindet sich im Garten von Peter Lustig ein Bach zum Erkunden (siehe Abbildung ??). Hier kann man unter anderem etwas über "die Bachbewohner" erfahren und den Wasserkreislauf nachbauen. Um den Wasserkreislauf nachzubauen, muss man die vorgegebenen Elemente (z.B. die Sonne) von der linken Seite auswählen und an die richtige Position (am Himmel) ziehen. Stimmen die Position und das Element überein, bleibt das Element dort verankert. (siehe Abbildungen ?? bis ??) Darüber hinaus bietet das Programm weitere kleine Spiele in Form von Quiz oder Puzzle.

Zum Lieferumfang des "Geburtstagspakets" gehören insgesamt sieben CDs. Sechs davon sind die Löwenzahn-CDs mit verschiedenen Themenschwerpunkten; die siebte CD beinhaltet ein Kinderlexikon.

Der Preis für das gesamte Paket beträgt  $10 - \epsilon$ .

#### <span id="page-24-0"></span>3.2.6 Lerntux

Lerntux ist eine Sammlung von Übungsprogrammen, welche von SCHÜTZE zusammengestellt wurde. Das Besondere an dieser Softwaresammlung ist, dass sie auf Linux (einem freien Betriebssystem) basiert. Ein weiteres Merkmal liegt darin, dass die CD eine so genannte LiveCD ist. Das bedeutet, dass der Computer direkt mit dieser CD gestartet werden kann, ohne eine Installation durchführen zu müssen. Eine bestehende Installation von Windows wird dabei nicht verändert. Die LiveCD kann zwischen zwei Benutzergruppen unterscheiden: Kinder (mit eingeschränktem Zugriff) und Erwachsene (mit vollem Zugriff zur Veränderung von Systemeinstellungen und zur Installation).

Diese CD liefert einige Übungsprogramme mit und ist an Kinder mit einem Alter ab zwei Jahren adressiert. Viele der Spiele und Trainingsprogramme sind allerdings nicht in diesem Alter zu bewältigen. Auf der CD finden sich neben dem GCompris, auf das später näher eingegangen wird, noch folgende Programme in der Übersicht<sup>[9](#page-24-1)</sup>: Ktouch (ein Tipptrainer), KVocTrain (Vokabeltrainer), blinKen (ein Gedächtnistrainer), KBruch (ein Mathetrainer speziell für Bruchrechnen), KPercentage (ein Mathetrainer für Prozentrechnung), KPaint (Malprogramm), KHangMan (ein "Galgenmännchenspiel" mit einstellbarem Schwierigkeitsgrad), Kanagramm (Anagramme erraten, Tipps werden gegeben, Schwierigkeitsgrad einstellbar), KLetters (Programm zur Lauterkennung und Buchstabenzuordnung) und KEduca (zum Erstellen von Tests und Quiz). Im Menü finden sich noch einige weitere Programme, zum Beispiel: Kalzium (die Darstellung eines Periodensystems mit Abbildungen der Stoffe, einem Atommodell uvm.), Spiele und Büroanwen-dungen wie OpenOffice<sup>[10](#page-24-2)</sup> und ein Internetbrowser (Firefox).

Die Beschreibung beschränkt sich auf eine Programmsammlung dieser CD. Die Sammlung heiÿt GCompris. Sie umfasst verschiedene Programme und Spiele, die zum Nachdenken anregen sollen. Ein Programm stellt den Wasserkreislauf dar (am Ende des Spiels soll dem kleinen Pinguin Tux das Duschen ermöglicht werden). Die einzelnen Stationen des Kreislaufs müssen angeklickt werden, um eine Aktion wie z.B. das Wasserverdunsten auszulösen. (siehe Abbildungen ?? bis ??) Bei einem weiteren Programm muss der Schüler ein Unterseeboot zu einem Schatz am Boden des Meeres lenken. Dabei muss er die Wassertanks ausbalancieren und die Geschwindigkeit korrekt einstellen, um nicht auf Grund zu fahren. Meines Erachtens sind die Hilfen und Zielbeschreibungen zu den Programmen zu kurz gefasst, was den Umgang und das Verständnis für die Programme und deren Zielsetzung erschwert.

<span id="page-24-1"></span><sup>&</sup>lt;sup>9</sup>siehe Abbildung ??

<span id="page-24-2"></span> $10$ vergleichbar dem Microsoft Office - nur kostenlos und quelloffen.

Insgesamt ist es aber eine sehr interessante Lernumgebung, die kostenlos zur Verfügung steht. Für ambitionierte und linuxerfahrene Lehrer und IT-Verwalter ist es sicherlich sehr interessant und ausbaufähig.

# <span id="page-25-0"></span>3.2.7 Internet - Webquests

Der Begriff Webquest bedeutet frei übersetzt Netzsuche bzw. Netzabenteuer und versteht sich als Konzept - nicht als Software. Webquests gehören je nach Typ trotzdem in die Gruppe der offenen Lernsysteme oder in die Gruppe der Kommunikations- und Kooperationsumgebungen, die überwiegend im Internet erreichbar sind. Hauptmerkmal dieses didaktischen Konzepts ist eine problemorientierte und situativ eingebettete Aufgabenstellung. (vgl. [Wagner, 2007a,](#page-75-2) S. 3) Eigentlich handelt es sich dabei um kein neues, sondern transferiertes Konzept: Fallstudien, Pro-Contra-Diskussionen und Rollen- bzw. Planspiele lassen sich daraus entwickeln. Generell sind Webquests darauf ausgelegt, dass sich die Schüler selbstständig Informationen aus den vorgegebenen Quellen (meist Inter-netquellen) erarbeiten und aneignen<sup>[11](#page-25-1)</sup>. (vgl. WAGNER, 2007a, S. 3) Webquests sind per Definition wie folgt aufgebaut:

- Einführung Bei der Einführung in das Thema wird die Problemstellung verdeutlicht (introduction). Hier soll der Leser gefesselt werden.
- Aufgabenstellung Die genaue Aufgabenstellung (task) dient dazu, dem Leser zu verdeutlichen, was seine Aufgabe ist bzw. welche Problemsituation bearbeitet werden soll. Dabei sind Gruppenarbeiten üblich.
- Hinweise Hier finden die Schüler Hyperlinks oder Verweise zu weiterführenden Materialien und Quellen (resources). Diese müssen nicht immer online sein. Eine Auf-forderung könnte sein, in einem Lexikon nachzuschlagen<sup>[12](#page-25-2)</sup>.
- Arbeitsprozess Die Beschreibung des Arbeitsprozesses bzw. der Vorgehensweise (process) vermittelt den gesamten Arbeitsablauf. Hier soll sichergestellt werden, dass das gewünschte Ergebnis erreicht wird.
- Ergebnisse Angaben zur Präsentation der Arbeitsergebnisse (conclusion) lassen sich hier finden. Typische Ergebnisse sind Plakate, Wandzeitungen, Steckbriefe oder Bildschirmpräsentationen, wie z.B. von PowerPoint.

<span id="page-25-1"></span> $11$ Es sind auch Videokonferenzen erlaubt.

<span id="page-25-2"></span><sup>12</sup>Alle Quellen sind möglich: Bücher, Lexika, Sachbücher etc.

Bewertung Hinweise zur Bewertung und Hilfen zur Evaluation (evaluation) sollen den Schülern helfen, ihr eigenes Vorgehen und auch das Webquest an sich zu bewerten.

Eine strikte Einhaltung und Auflistung aller Punkte ist nicht immer erforderlich. (vgl. [Wagner, 2007b,](#page-75-3) S. 6 und [Gerber, 2001\)](#page-70-1)

Ein solches Konzept fördert die Fähigkeiten nicht nur in den typischen Kompetenzfeldern Fachwissen und Wissenserwerb, sondern auch in den Feldern Kommunikation und Bewertung. Nach DODGE - dem Erfinder dieses Konzeptes - werden zwei Formen von Webquests unterschieden:

- Kurzzeit Webquests Diese Form ist darauf ausgelegt, innerhalb von zwei bis drei Un $t$ errichtsstunden<sup>[13](#page-26-0)</sup> erarbeitet zu werden. Das Ziel eines solchen Quests ist die Wissensaneignung und die Einordnung des Wissens, bezogen auf den Sachverhalt. Am Ende einer Einheit hat sich der Schüler eine signikante Menge an neuen Informationen erarbeitet und diese Informationen verankert und verstanden. (vgl. [Dodge,](#page-70-2) [2008\)](#page-70-2)
- Langzeit Webquests Diese Form der Webquests spannt sich über eine Woche bis hin zu einem Monat. Ziel dieses Quests ist es, tief in den Stoff einzudringen, das Wissen darüber zu verfeinern, das Wissen zu transferieren und das Verständnis des Themas zu belegen. Dieser Beleg wird durch die Erschaffung eines neuen Materials erbracht, welches online (im Internet) oder offline (als Präsentation, Modell, Zeitung, etc.) bereitgestellt wird. (vgl. DODGE, 2008)

Der Vorteil eines Webquest im gemeinsamen Einsatz mit dem Internet als Informationsquelle liegt darin, dass der langwierige und zähe Prozess der Informationsquellenbeschaffung entfällt. Das Webquestkonzept beinhaltet, dass die Hinweise (resources) vorgegeben werden. Damit wird für die Schüler eine anstrengende und zähe Phase des freien und meist erfolglosen Suchens vermieden. (vgl. [Koch und Neckel, 2005,](#page-72-0) S.101f)

Der vermeintliche Nachteil dieses Konzeptes liegt in der technischen Ausführung. So scheint es erforderlich, dass der Lehrer mit dem Internet vertraut ist und Programmierkenntnisse hat. Programmierkenntnisse sind förderlich, doch nicht mehr nötig, da min-destens zwei deutschsprachige und kostenlose Webquest-Generatoren<sup>[14](#page-26-1)</sup> zur Verfügung stehen[15](#page-26-2), die jedem Nutzer diese Programmierarbeit abnehmen. Gleichzeitig halten diese Generatoren die Struktur nach [Dodge](#page-70-2) ein und bieten zusätzliche Optionen wie Quiz

<span id="page-26-0"></span><sup>13</sup>Dies entspricht laut [Dodge](#page-70-2) einer kleinen Unterrichtseinheit.

<span id="page-26-1"></span><sup>14</sup>Webquest-Generatoren erzeugen Webquests in wenigen, einfachen Schritten.

<span id="page-26-2"></span><sup>15</sup>Die Adressen lauten:<http://www.zebis.ch/tools/easywebquest> und [http://wizard.webquests.ch.](http://wizard.webquests.ch)

und Test an. Zur Zeit ist es noch möglich, diese gleich auf den Servern zu speichern, so dass auch ein weiterer Aufwand zur Sicherung der fertigen Webquests nicht erforderlich ist. Diese Dienste müssen nicht zwingend genutzt werden. Es gibt viele kostenlose Werkzeuge, um einen solchen Internetseitenverbund zu erstellen, die sich so einfach wie eine Textverarbeitung (z.B. Microsoft Word) bedienen lassen. Ein Beispiel dafür ist das Programm NVU<sup>[16](#page-27-1)</sup>.

### <span id="page-27-0"></span>3.3 Wie kommt der Computer in der Schülerrealität vor

Jetzt, da die Definitionen von Multimedia und neuen Medien gegeben sind, scheint es sinnvoll darzustellen, wie Kinder Medien und Computer nutzen. Die folgenden Angaben basieren hauptsächlich auf der aktuellen [KIM-](#page-71-4)Studie. Diese Studie umfasst Befragungen aus dem Jahr 2006 und wurde im Jahr 2007 veröffentlicht. Sie verspricht einen hohen Neutralitätsgrad, da sie nicht von einer kommerziellen Institution wie z.B. die KIDS-VERBRAUCHERANALYSE (KVA), sondern von einer staatlichen Institution (dem Medi-enpädagogischen Forschungsverbund Südwest) erstellt wurde. Es wurden 1.203 Kinder<sup>[17](#page-27-2)</sup> zwischen 6 und 13 Jahren befragt und ihre primären Erziehungspersonen (meist die Mütter) einbezogen. (vgl. [KIM, 2006,](#page-71-4) S. 4)

Die deutschen Haushalte sind sehr gut mit "elektronischen Helfern" ausgestattet. Alle Haushalte verfügen über ein Fernsehgerät, fast alle über Telefon, Handy, Radio, CDbzw. DVD-Player. 89% aller Familien besitzen einen Computer; 81% haben auch einen Internetanschluss. Diese Werte steigerten sich gegenüber 2005 im Schnitt um ca. 10%. In den meisten Kinderzimmern findet man ein Radio oder einen CD-Player. Bei der Hälfte aller Kinder steht eine Spielkonsole daneben; etwas weniger Kinder (44%) besitzen auch einen eignen Fernseher. Ein Drittel aller Kinder verfügt entweder über einen eigenen PC oder einen Kindercomputer mit eingeschränkter Funktionalität. 8% nennen einen Internetanschluss ihr eigen. Fast ein Drittel verfügt über ein eigenes Mobiltelefon. (vgl. [KIM, 2006,](#page-71-4) S. 7f)

Ein signikanter Unterschied, bezogen auf die technische Ausstattung, besteht zwischen den Familien mit geringem Einkommen (unter 1.500, $\epsilon$  Nettoeinkommen monatlich) und denen mit einem Einkommen über 2.500, $\epsilon$  monatlich. Bei den ärmeren Kindern stehen im Schnitt ein Fünftel weniger Computer und fast ein Drittel weniger Internetanschlüsse zur Verfügung. (vgl. [KIM, 2006,](#page-71-4) S. 8)

<span id="page-27-1"></span> $^{16}\rm{kostenlos}$ unter ${\rm http://www.nvu-composer.de}$  ${\rm http://www.nvu-composer.de}$  ${\rm http://www.nvu-composer.de}$ erhältlich

<span id="page-27-2"></span> $^{17}49\%$  Mädchen, 51% Jungen - Die differenzierte Auswertung der Antworten bei Mädchen und Jungen sind in der Studie nachzulesen.

Die mediale Freizeitbeschäftigung der Kinder wurde in der Studie ebenfalls untersucht. So wird festgestellt, dass fast alle Kinder (97%) am liebsten fernsehen; vier Fünftel davon beschäftigen sich so jeden bzw. fast jeden Tag. Ein Viertel der Befragten gab an, jeden oder fast jeden Tag am Computer zu sitzen. Über zwei Drittel spielen mindestens einmal pro Woche und nutzen dabei Computer, Spielkonsolen oder einen Gameboy. So verwundert es nicht, dass 30% der befragten Kinder<sup>[18](#page-28-0)</sup> auch angeben, dass dies ihre Lieblingsbeschäftigung sei. Eindeutig spielen dabei Jungen mit 52% lieber an elektronischen Geräten<sup>[19](#page-28-1)</sup> als Mädchen mit 21%. (vgl. [KIM, 2006,](#page-71-4) S. 10ff)

Die mediale Nutzung findet meist zu Hause statt. Dabei geben 86% der Kinder an, den Computer zu Hause zu nutzen. 40% nutzen ihn auch bei Freunden. Nur ein Drittel aller Kinder kann einen PC in der Schule verwenden, wobei sich dieser Wert mit dem Alter erhöht.

Doch womit beschäftigen sich die Kinder am Computer? Auch hier liefert die [KIM-](#page-71-4)Studie Antworten: Ungefähr 25% aller Kinder dürfen am PC "machen was, sie wollen". Dem gegenüber stehen 72%, die gewisse Regeln einhalten müssen. (vgl. [KIM, 2006,](#page-71-4) S. 31)

Mindestens einmal pro Woche spielen die meisten Kinder zwischen 30 und 60 Minuten allein am PC (63%); mit anderen zusammen nutzen etwas mehr als die Hälfte (52%) den Computer. Gleich danach folgt die Nutzung für die Schule mit etwas weniger als der Hälfte aller Kinder (46%). In der Freizeit beschäftigen sich 43% der Kinder außerdem mindestens einmal pro Woche mit Lernsoftware<sup>[20](#page-28-2)</sup> oder surfen im Internet  $(41\%)$ , wo sie hauptsächlich nach Informationen suchen. (vgl. [KIM, 2006,](#page-71-4) S. 40ff)

Dabei beschäftigen sich die Kinder zu 69% mindestens gern mit der Lernsoftware. Um Nachschlagewerke zu nutzen, Texte zu schreiben, zum Malen oder zum Zeichnen gebrauchen immerhin noch drei von zehn Kindern den PC. Ein Viertel aller Kinder möchte den Computer noch öfter benutzen, als es von den Eltern gestattet wird. (vgl. [KIM, 2006,](#page-71-4) S. 32f)

Im Schnitt geben 27% der Kinder an, keine Computerspiele zu spielen: 17% davon sind Jungen, 35% Mädchen. (vgl. [KIM, 2006,](#page-71-4) S. 37f)

Dennoch darf nicht vergessen werden, dass für die befragte Gruppe von Kindern im Alter von 6 - 13 Jahren das Verabreden mit Freunden an oberster Stelle steht. Die Nutzung der Kommunikationsmedien für das Verabreden von Treffen fällt unterschiedlich aus: zwei

<span id="page-28-0"></span><sup>18</sup>Hier wurden die Werte für Computer-, Spielkonsolen- und Gameboynutzung zur Verdeutlichung zusammengefasst.

<span id="page-28-2"></span><span id="page-28-1"></span><sup>&</sup>lt;sup>19</sup>Hier wurden die Werte für Computer, Gameboy und Konsole zur Verdeutlichung zusammengefasst. <sup>20</sup>Lernsoftware für den Sachunterricht hält einen Anteil von 25%.

Drittel nutzen dabei das Festnetztelefon, ein Drittel das Mobiltelefon (sowohl über Kurzmitteilungen als auch ein Telefonat). Nur 15% treffen sich in virtuellen Plauderstätten (Chaträumen). Mit steigendem Alter der Kinder wächst die Nutzung des Mobiltelefons stetig. (vgl. [KIM, 2006,](#page-71-4) S. 13)

Vor ca. 20 Jahren wuchsen Kinder und Jugendliche in einer vielleicht noch überschaubaren medialen Welt auf. Diese veränderte sich bis heute in einem rasanten Tempo. (vgl. [Kramer, 1999,](#page-72-3) S. 76) In wie vielen Privathaushalten und Kinderzimmern inzwischen völlig selbstverständlich Computer stehen, wurde gerade belegt. Die Nutzung elektronischer Medien ist für viele Schüler also kein Einzelfall mehr, sondern eine alltägliche Selbstverständlichkeit geworden. Ob man sich nun per SMS verabredet oder online der Fahrplan abgefragt wird, gilt für die meiste Zahl der Schüler als Routine. Sie erkennen auÿerdem die Wichtigkeit für das spätere Berufsleben und fordern eine geeignete Vorbereitung auch durch die Schule ein. (vgl. [Koch und Neckel, 2005,](#page-72-0) S. 85)

Computer gehören schon längst nicht mehr nur zu informationstechnischen Berufen oder zu Informatikern bzw. Statistikern, die spezielle mathematische Aufgaben lösen. Viele Programme aus allen Nutzungsgebieten sind heute durch grafische Benutzeroberflächen und Maussteuerung so anwenderfreundlich, dass auch kleine Kinder schnell die Ergebnisse "eines Knopfdrucks" nutzen können. (vgl. BÜTTNER UND SCHWICHTENBERG, 1999, S. 8)

Dass der Computer dem Menschen in einigen Gebieten überlegen ist, belegen die Schulkinder mit der Aussage, dass der Computer ja "wisse", welche Rechenergebnisse richtig sind. Manche Schüler ziehen den kindlichen Vergleich noch weiter, wobei sie aber dennoch etwas differenzieren können:

Ein PC kann nicht essen und trinken, sondern wird mit Strom mit der nötigen Energie versorgt.

 $\left(\ldots\right)$ 

Der Computer ist gar nicht so schlau, die Menschen haben ihn nur programmiert, so dass er schlau ist. Er ist von sich aus nicht schlau. [\(Strelzyk, 2007,](#page-74-2) S. 106f)

# <span id="page-30-0"></span>4 Warum Computer nutzen?

Die Ergebnisse der [KIM-](#page-71-4)Studie haben gezeigt, dass es Schülern gegenüber keiner Begründung mehr bedarf, warum der Computer und das Internet im Unterricht eingesetzt werden sollten, da beides in ihrem Alltag vorkommt. (vgl. auch KOCH UND NECKEL, [2005,](#page-72-0) S. 135)

Die schulische Ausbildung bildet für jeden Menschen einen Wissensstock für die berufliche Zukunft. In den letzten Jahrzehnten veränderten sich die Anforderungen erheblich. Sowohl das Volumen als auch die Wachstumsgeschwindigkeit der verfügbaren Informationen haben sich enorm erhöht. In gleichem Maÿe hat sich die Halbwertzeit mancher Wissensgebiete deutlich verkürzt. (vgl. KOCH UND NECKEL, 2005, S. 15) In der Regel verdoppelt sich alle fünf Jahre das Wissen. Nach einem Jahr sind ca. 20% des Wissens (z.B. eines Ingenieurs) nicht mehr aktuell. Das Verstehen der komplizierten und komplexen Wirklichkeit kann durch Medien vereinfacht werden. Der Computer nimmt hier - neben anderen Medien - eine wichtige Hilfsfunktion ein. (vgl. [Kramer, 1999,](#page-72-3) S. 76) Damit sich in dieser neuen Welt Eltern, Kinder und Lehrer zurechtfinden, sie verstehen und mitgestalten können, werden neue Kompetenzen benötigt<sup>[1](#page-30-1)</sup>. Dabei können die *neuen* Medien hilfreich sein, da diese Technik auch in der Zukunft eine zentrale Rolle spielen wird. Die Medien werden sich noch weiter entwickeln und dadurch einfacher und komfortabler zu nutzen sein. Sehr wahrscheinlich werden sie dabei viele weitere Lebensbereiche erfassen und besetzen. Jeder Schüler sollte dann in der Lage sein, kompetent und effektiv mit diesen Medien umzugehen, um seine Lebensbedingungen aktiv verbessern zu können. (vgl. [Mitzlaff und Speck-Hamdan, 1998,](#page-72-1) S. 20)

Wie die Untersuchungen auch gezeigt haben, steht nicht allen Kindern ein Computer im Haushalt zur Verfügung[2](#page-30-2) . Um ansatzweise Chancengleichheit herzustellen, ist es Aufgabe der Schule, den Schülern didaktisch sinnvollen Zugang zu Computer und Internet zu ermöglichen. (vgl. [Koch und Neckel, 2005,](#page-72-0) S. 43)

<span id="page-30-1"></span>1 siehe dazu Kapitel [4.3](#page-36-0)

<span id="page-30-2"></span><sup>2</sup>11% der Kinder haben keinen PC im Haushalt. (vgl. [KIM, 2006,](#page-71-4) S. 7 und Kapitel [3.3\)](#page-27-0)

#### <span id="page-31-0"></span>4.1 Risiken des Einsatzes von Computer und Internet

Neue Medien leisten nichts von sich aus! Die Didaktik des Lehrens wird durch neue Medien nicht besser. Die Qualität des Lernens wird durch den Einsatz geeigneter neuer Medien in einem sich öffnenden Unterricht jedoch verbessert.

(vgl. [Heyden und Lorenz, 1999,](#page-71-5) S. 19)

Die Nutzung von Internet  $\&$  Co $^3$  $^3$  sollte nicht als Substitut für Unterricht im Sinne einer Variante der Vorlesestunde missbraucht werden. Es sollte ein konkreter Anlass vorliegen, bei dem jedem Schüler das Ziel und der Zweck des Einsatzes bewusst ist. Nicht immer sind Internet & Co das geeignete Medium. Die Leistungsfähigkeit der Schüler darf nicht überschätzt werden. (vgl. [Koch und Neckel, 2005,](#page-72-0) S. 134f)

Sind die Schüler überfordert, kopieren sie sinnlos Ergebnisse. Manchen Schülern fällt es noch schwer, bei Recherchen im Internet mit großen Trefferzahlen umzugehen und dort sinnvolle Resultate zu erzielen; im Gegenzug dazu gibt es wenige Schüler, die mit dem erstbesten Treffer ihre Arbeit für erledigt halten. (vgl. KOCH UND NECKEL, 2005, S. 46f) Die Aufgabe des Lehrers besteht darin, im Vorfeld genaue Suchanfragen zu formulieren. Dies kann auch mit den Schülern geschehen. (vgl. KOCH UND NECKEL, 2005, S. 235) Gibt der Lehrer Trefferlisten bzw. Quellen vor oder beschränkt die Recherchezeit, werden die Schüler in ihrer Arbeit unterstützt.(vgl. KOCH UND NECKEL, 2005, S. 134f) Mit dem Medium Computer können einige Sinne nicht angesprochen werden. Die Eigenschaften von Objekten, die den Tast-, Geschmacks- oder Geruchssinn ansprechen, können wahrscheinlich auch in ferner Zukunft nicht nachgebildet werden. Die Unbeständigkeit von Hyperlinks - aufgrund der Struktur des Internets - hat zur Folge, dass auch vorbereitete Hyperlinklisten ohne Vorwarnung nicht vollständig erreichbar sein können. Verschiedene Lösungsansätze zur Archivierung dieser Seiten sind bisher wenig ausgereift und benötigen hohen technischen Aufwand.

Der Unterricht mit Computern erfordert eine hohe Zuverlässigkeit der Geräte. Diese Zuverlässigkeit kann unter keinen Umständen garantiert werden, so dass ein alternatives Unterrichtskonzept zur Hand sein muss. (vgl. KOCH UND NECKEL, 2005, S. 135) Zur Sicherstellung der Funktionalität der komplexen Maschine Computer reicht oft eine Lehrkraft nicht aus. Mehrere Informatik- und Internet-Fachleute entprechen nicht der nanziellen Realität. Das Lernen mit der Quelle Internet bringt also eine relativ hohe

<span id="page-31-1"></span><sup>3</sup>Die Bezeichnung Internet & Co ist von den Autoren übernommen worden. Sie verwenden es synonym zu Multimedia bzw. neuen Medien und Computern.

Abhängigkeit von der Infrastruktur[4](#page-32-0) mit sich. (vgl. [Abplanalp, 1997,](#page-69-2) S. 33) Trotz vieler medienwirksamer Projekte wie "m.a.u.s" oder "Schulen ans Netz" ist selten

für jeden Schüler einer Klasse ein funktionstüchtiger Computer vorhanden. Eine angemessene Integration des Computers in den Unterricht ist somit bisher nicht erfolgt. Einzelne Schulleiter, Lehrer oder Elternvertreter bilden die Ausnahme, indem sie ihre Schulen mit alten Computern versorgen. Mit diesen Geräten ist das Potenzial von vernünftigen Angeboten nicht auszuschöpfen. (vgl. [Schönweiss, 1998,](#page-74-3) S. 110) Hinzu kommt, dass nicht alle Lehrer mit dem Computer sicher umgehen können. Im Regelfall ist die eigene Computererfahrung die einzige Erfahrung. Damit der Lehrer den Computer im Unterricht einsetzt, muss er erst selbst nachvollziehen, welche Schwächen und welche Stärken dieses multifunktionale Gerät besitzt. Erst wenn der Lehrer ihn beherrscht und für seine Arbeiten schätzen gelernt hat, wird er den Computer in seinen Unterricht integrieren.

Eine wichtige Frage ist daher: Wie können Grundschullehrer an den Computereinsatz herangeführt werden? Die entsprechende Ausbildung angehender Lehrer an den Hochschulen in Deutschland bietet bisher kein ausreichendes Angebot dazu. (vgl. [Mitzlaff](#page-72-1) [und Speck-Hamdan, 1998,](#page-72-1) S. 30)

Diese Kombination von langsamer schulischer Modernisierung und Ausstattung auf der einen Seite und der verbreiteten außerschulischen Nutzung des Computers für die Freizeit auf der anderen Seite wirkt umso fataler, da das Bildungswesen alle pädagogischen und didaktischen Optionen der modernen Technik nutzen sollte. [Schönweiss](#page-74-3) sieht nun aber folgende Vorteile der Computernutzung:

- Mit computergestützten Projekten können die verschiedenen und unterschiedlichen Interessen der Schüler in die schulische Arbeit einbezogen werden. Kinder können dadurch vermehrt Freude an der Schule und dem Lernen entwickeln.
- Die individuelle Förderung des einzelnen Kindes sowie die Gestaltung eines abwechslungsreichen und realitätsnahen Unterrichtes ist durch die Nutzung des Computers gegeben. Dies verbietet jedoch nicht die Nutzung der alten Medien. (vgl. [Schönweiss, 1998,](#page-74-3) S. 111)

<span id="page-32-0"></span><sup>4</sup>Mit Infrastruktur ist sowohl die räumliche Struktur der Schule (Computerräume) als auch die technische Ausstattung (Netzwerk, Geräte, etc.) gemeint.

#### <span id="page-33-0"></span>4.2 Mehrwert für den Unterricht

Computer sind dumm: Alle Programmroutinen sind endlich, d.h. sie laufen nach dem immer gleichen Schema ab, wenn nicht der Benutzer einen Befehl zur Änderung gibt.

[\(Büttner und Schwichtenberg, 1999,](#page-70-3) S. 12)

Wo genau liegt dann der Mehrwert für den Unterricht? Viele Lehrer empfinden eher ein Unbehagen, wenn sie über Internet & Co nachdenken. Sie sehen eine unüberschaubare Vielzahl an Angeboten: angefangen von Multimedia-CDs bzw. -DVDs über "Datenfried-höfe<sup>[5](#page-33-1)"</sup> und dem "Chaos" im Internet mit seiner unübersichtlichen Struktur. Manche sind mit der Bewertung der Qualität der Inhalte überfordert. (vgl. [Koch und Neckel,](#page-72-0) [2005,](#page-72-0) S. 30f)

Es zeichnet sich ab, dass die Möglichkeiten der Programme ein deutlich selbstständigeres Arbeiten der Schüler erfordern, als dies in traditionellen Unterrichtsformen üblich ist. Besonders im Tages- und Wochenplan sowie in der Projektarbeit kann sich der PC als Innovationsmotor erweisen. Mühsam erarbeitete Arbeitsblätter und Materialien können über den PC angeboten und so ansprechender und vielfältiger in den Wochenplan integriert werden. (BÜTTNER UND SCHWICHTENBERG, 1999, S. 14f)

Der [Rahmenlehrplan](#page-73-0) sieht vor, dass der Computer in einigen Fächern Werkzeug zum Lernen ist. Der Einsatz von Computer und Internet ermöglicht eine Differenzierung bzw. Individualisierung der Lernangebote und verstärkt die Vielfalt der Lernformen im Unterricht. Die Erfahrungen mit der Interaktivität und dem Navigieren im Internet tragen u.a. zur Entwicklung der Lernkultur bei. (vgl. RAHMENLEHRPLAN, 2004, S. 12)

Kinder und Jugendliche sollen Kenntnisse und Einsichten, Fähigkeiten und Fertigkeiten erwerben, die ihnen ein sachgerechtes und selbstbestimmtes, kreatives und sozial verantwortliches Handeln in einer von Medien stark beeinflussten Welt ermöglichen. »

[\(Tulodziecki und Herzig, 2006,](#page-75-1) S. 151)

Damit dieses Ziel erreicht werden kann, muss man den Kindern und Jugendlichen die Gelegenheit bieten, diese Kompetenzen im Bereich von Medien und Informationstechnologien - z.B. im Rahmen von Unterrichtseinheiten und Projekten - zu erwerben. (vgl. [Tulodziecki und Herzig, 2006,](#page-75-1) S. 151)

<span id="page-33-1"></span><sup>5</sup>Mit Datenfriedhöfen sind hier völlig veraltete und nicht mehr aktualisierte Informationsquellen im Internet gemeint.

Werden die Medien im Unterricht produktiv genutzt, befähigt das die Schüler, zunehmend selbstständig eigene Medienbeiträge auszuwählen, zu gestalten, sie kritisch zu bewerten und zu reflektieren. (vgl. RAHMENLEHRPLAN, 2004, S. 12)

Das Internet wird in der Regel aus fachlichem Informations- bzw. Kommunikationsbedarf genutzt. Es taucht eine Fragestellung im Unterricht auf, die am besten durch eine aktuelle Quelle wie das Internet beantwortet werden kann. (vgl. KOCH UND NECKEL, [2005,](#page-72-0) S. 32) Die Aktualität von Fachinformationen elektronischer Quellen gilt als Hauptnutzen für viele Themen und Fragestellungen. Dies ist ein besonderer Vorteil gegenüber gedruckten Informationsquellen. (vgl. [Koch und Neckel, 2005,](#page-72-0) S. 234)

Neue Medien in Kombination mit konventionellen Lehr- und Lernmaterialien bereichern den Unterricht und helfen, die Lernziele und Lernergebnisse zu verbessern. (vgl. [Koch](#page-72-0) [und Neckel, 2005,](#page-72-0) S. 10) So können zum Beispiel Internetarbeitsplätze in der Schuloder Schülerbibliothek eine zentrale Rolle spielen. Hier werden die neuen Medien in "die alten" integriert - das Internet wird zur Erweiterung der Bibliothek. (vgl. KOCH UND [Neckel, 2005,](#page-72-0) S. 127f)

Die damit gegebenen Möglichkeiten gestatten eine gute Präsentation der Lerninhalte und eine abwechslungsreiche Arbeit mit den entsprechenden Lernangeboten. (vgl. [Tu](#page-75-1)[lodziecki und Herzig, 2006,](#page-75-1) S. 19)

Wer vom Internet intellektuell profitieren will, benötigt ein Orientierungssystem (ein "Netz im Kopf"), in das Informationen hineinsortiert werden. MITZLAFF UND SPECK-HAMDAN nennen es die "Bildung". Die Allgemeinbildung schließt heutzutage den Umgang mit Informations- und Kommunikaitonstechnologien (IuK) und die Fähigkeit zum medien- bzw. erfahrungsökologischen Handeln ein $^6$  $^6$ .

(vgl. [Mitzlaff und Speck-Hamdan, 1998,](#page-72-1) S. 23)

Die Vielfalt der Informationen lässt sich gerade durch die Digitalisierung nutzen, da durch sie erst die gezielte elektronische Suche in der Informationsflut möglich ist. Durch den möglichen Realitätsbezug können die Schüler die Informationen und Ereignisse besser verstehen und annehmen. (vgl. KOCH UND NECKEL, 2005, S. 34f)

Das Internet bietet neben aktuellen Informationen auch den Austausch mit externen Dritten. Dazu können Schüler anderer Schulen oder Experten eines Fachgebietes - zum Beispiel aus einer Institution - gehören. Das Internet ermöglicht so verschiedene Lernund Arbeitsformen, die folgenden Zwecken dienen können:

Allgemeiner Informationsaustausch: Über das Internet können zum Beispiel andere

<span id="page-34-0"></span> $\overline{6}$ Hier stützen sie sich auf KLAFKI, 2005, S.3ff.

Lerngruppen, Schulen oder Experten zum Austausch von Informationen herangezogen werden.

- Gezielte Informationshilfe: Wird bei der Bearbeitung eines Themas vermutet, dass eine Personengruppe (z.B. andere Schulklassen oder Experten) mehr Informationen zum aktuellen Thema geben kann, ist es möglich, diese Personen(gruppen) um weiterführende Informationen zu bitten.
- Parallele und vergleichende Bearbeitung eines Themas: Mehrere Lerngruppen können das gleiche Thema bearbeiten und sich die Ergebnisse gegenseitig vorstellen.
- Gemeinsame Bearbeitung eines Themas: Mehrere Lerngruppen können über das Medium Internet miteinander an einem Thema arbeiten.
- Gemeinsame Gestaltung eines Produkts: Verschiedene Lerngruppen können über das Medium Internet miteinander ein gemeinsames Produkt erstellen. Geplant und durchgeführt wird es mit Hilfe des Internets. Dabei wird die Planung und/oder die Durchführung mit Hilfe des Internets realisiert.
- Präsentation von Ergebnissen: Die Ergebnisse einer Projektarbeit oder der Schülerzeitung können auf der Schulhomepage bereitgestellt werden. (vgl. TULODZIECKI UND HERZIG,  $2006$ , S.  $93ff$ )

Die Verknüpfung des Stoffs ist somit nicht nur innerhalb des Fachs, der Klasse oder der Schule, sondern auch über weitere Klassen und Schulen hinaus möglich. An einigen Schulen gibt es z.B. Sprachprojekte mit Partnerschulen ferner Länder oder gemeinsame Recherchen zu einem Thema. (vgl. [Mitzlaff und Speck-Hamdan, 1998,](#page-72-1) S. 15f) Schülerteams von solchen Kursen zeigen eine generelle Steigerung der Medienkompetenz. Sie lernen u.a. den Gehalt und die Belastbarkeit von Quellen abzuschätzen und werden an eigenverantwortliches und eigenständiges Arbeiten herangeführt. Die Motivation dieser Gruppen ist durchweg sehr hoch. Einige Schüler und Lehrer investieren auch Teile ihrer Freizeit in solche Projekte. (vgl. [Koch und Neckel, 2005,](#page-72-0) S. 232)

Lernen und Anwenden lässt sich umfangreicher gestalten, als es mit den bisherigen Medien in dieser Weise möglich war. Die schriftlichen Äuÿerungen von Schülern lassen sich nun mit Grafik und Klang verknüpfen und in einer erwachsenen Form<sup>[7](#page-35-0)</sup> darstellen. Ein Produktbeispiel des Sachunterrichts könnte eine kleine Internetseite zum Thema Wassersparen sein, welche die Schüler selbst gestaltet haben. (vgl. BÜTTNER UND

<span id="page-35-0"></span><sup>&</sup>lt;sup>7</sup>MITZLAFF UND SPECK-HAMDAN nennen diese Form near-adult-quality (vgl. MITZLAFF UND SPECK-[Hamdan, 1998, S. 15\).](#page-70-3)
[Schwichtenberg, 1999,](#page-70-0) S. 14f) Ein kleines Video eines Experiments auf dieser Seite zu hinterlegen, ist mit den heutigen Möglichkeiten des Internets und einer preiswerten Digitalkamera leicht möglich.

Die hohe Lern- und Arbeitsmotivation, die für die Jungen und Mädchen gleichermaßen vom Computer und seinen Möglichkeiten ausgeht, hält länger an als manche Kritiker der 80er Jahre vermuteten. Dafür verantwortlich sind zwei Punkte:

- Der spielerische Arbeitscharakter, der zum Beispiel bei der Entstehung von Texten die Irreversibilität verschwinden lässt; am Computer lassen sich Texte leicht bearbeiten bzw. löschen. Diese einfache Nutzung verbindet sich mit der "quasierwachsenentypischen" und damit ernst zu nehmenden Qualität des Ergebnisses zum Beispiel beim Ausdrucken des Textes oder der Erstellung einer kleinen Internetseite bzw. Präsentation.
- Die sofortige Rückmeldung in den (Lern)Programmen. (vgl. [Mitzlaff und Speck-Hamdan, 1998,](#page-72-0) S. 15f)

## 4.3 Schüler- und Lehrerkompetenzen

Schüler müssen im Rahmen von Freiarbeit - in der ein großer Teil der Nutzung des Internets überhaupt erst möglich ist - lernen, ihre Zeit und Arbeitsgeschwindigkeit einzuteilen. All dies fördert und stärkt die Kompetenzen im eigenständigen Umgang mit neuen Medien, vor allem die Methodenkompetenz und die soziale Kompetenz. Themen-, problem- und projektorientiertes und damit zielorientiertes Handeln wird geübt. (vgl. [Heyden und Lorenz, 1999,](#page-71-0) S. 58) Das Lernen mit neuen Medien unterstützt das selbstbestimmte, kommunikative, kreative, eigenverantwortliche und auch selbstständige Lernen der Kinder. Die Nutzung der neuen Medien wirkt dadurch positiv auf die Entwicklung der Medienkompetenz ein. Sie verstärkt die kritische Sicht auf Medien und hilft sie sachgerecht zu nutzen. (vgl. HEYDEN UND LORENZ, 1999, S. 78)

Über die Stärkung der sozialen Kompetenz und des Gemeinschaftsgefühls der Klasse berichteten VOLP und SCHWICHTENBERG in ihren Erfahrungsberichten:

[Volp](#page-75-0) beschreibt, dass in einem Gesprächskreis die gemeinsamen Regeln für die Arbeit am Computer in der Klasse festgelegt wurden. Neben diesen Regeln stellten sich auch Partnerarbeiten in völlig neuen Konstellationen ein, die vorher undenkbar gewesen wären. So begannen - durch die Einbindung des Computers in den Wochenarbeitsplan -

einige Kinder Tätigkeiten<sup>[8](#page-37-0)</sup>, die sie vorher nur ungern erledigt oder überhaupt nicht angefangen hatten. [Volp](#page-75-0) beobachtete bei der Erstellung von Texten Gespräche der Schüler über die Form, Rechtschreibung und sogar verschiedene Formulierungen. Sie experimentierten eigenständig mit dem Text. (vgl. VOLP, 1999, S. 54ff)

Ähnliches erfuhr auch [Schwichtenberg](#page-74-0) in ihrer Klasse. (vgl. [Schwichtenberg,](#page-74-0) [1999,](#page-74-0) S. 58ff) Auch hier bildeten sich Regeln und unvorhergesehene Partnerschaften mit ähnlichen Lerneffekten. (vgl. SCHWICHTENBERG, 1999, S. 60ff) Beide Erfahrungsberichte stützen damit die Aussage von HEYDEN UND LORENZ:

Die Einbettung von neuen Medien in einen projektorientierten Unterricht fördert neben dem kognitiven Lernen in besonderem Maÿe das soziale Lernen.

[\(Heyden und Lorenz, 1999,](#page-71-0) S. 16)

Somit ist klar, dass in Verbindung mit entsprechenden Unterrichtskonzepten, die das selbstständige und eigenaktive Lernen der Schüler sowie den sozialen Austausch über das Wissen unterstützen, die neuen Medien für den Unterricht von großer Relevanz sind. Dies geschieht, indem sie den Lernenden unterschiedliche Zugänge und Zugriffe erlauben und ihnen vor allem die Möglichkeit geben, in neuen kommunikativen Zusammenhängen zu lernen. (vgl. [Mitzlaff und Speck-Hamdan, 1998,](#page-72-0) S. 22)

Auch Lehrer benötigen Kompetenzen in der Medienpädagogik. GRÄSEL sieht die Medienkompetenz des Lehrers als zentrales Konzept der reflexiv-praktischen Medienpädagogik und versteht darunter die Fähigkeit, sich in der Medienwelt zurechtzufinden und die Leistungen und Grenzen der Medien kritisch zu hinterfragen. Ein Lehrer benötigt die Kompetenz zur Gestaltung von Lernumgebungen mit neuen Medien. (vgl. [Gräsel,](#page-71-1) [1998,](#page-71-1) S. 73).

[Tulodziecki und Herzig](#page-75-1) fordern von Lehrern folgende Fähigkeiten, die sie stichpunktartig als Ziele der Lehrerbildung wie folgt formulieren: Ein Lehrer sollte

- sicher in der Medienkompetenz einschließlich der angemessenen technischen Handhabung von Medien und Informationstechnologien sein.
- fähig sein, zu erkennen, welche Bedeutung Medien für Kinder und Jugendliche haben.
- $\bullet$  Medien und Informationstechnologien reflektiert für Lehren und Lernen nutzen.

<span id="page-37-0"></span>8 In ihrem Fall ging es um Leseübungen und Rechenaufgaben.

- in der Lage sein, die Erziehungs- und Bildungsaufgaben im Bereich von Medien und Informationstechnologien zu erkennen und wahrzunehmen.
- teilhaben an der Gestaltung medienpädagogischer Konzepte in der Schule. (vgl. [Tulodziecki und Herzig, 2006,](#page-75-1) S. 191)

Eine wichtige Rolle spielt auch die korrekte Aufgabenstellung durch den Lehrer. Je genauer und exakter die Aufgabe formuliert wird, desto genauer und besser werden die Ergebnisse der Schüler sein. Dies gilt besonders, wenn die Schüler eine Rechercheaufgabe erhalten. Dem methodischen Aspekt vom Einfachen zum Komplexen folgend sollte zunächst also eine überschaubare Aufgabe gestellt werden und daraus eine Frage eindeutig beantwortbar sein. (vgl. [Koch und Neckel, 2005,](#page-72-1) S. 104)

Zusammenfassend kann man sagen, dass ein Lehrer neugierig und offen für Neues sein muss. Die Bereitschaft, eine Rollenveränderung einzugehen und evtl. einen kompetenten Schüler als Co-Lehrer oder Schülerexperten zu akzeptieren, spielt eine gröÿere Rolle als PC-Kenntnisse und Fachwissen. (vgl. KOCH UND NECKEL, 2005, S. 63 und Kapitel [4.5\)](#page-39-0)

## 4.4 Differenzierung

Am Anfang der Arbeit wurde auf den Rahmenlehrplan verwiesen, der dem Einsatz von Computern und Internet eine Individualisierung und Spezialisierung der Lernangebote bestätigt. Die neuen Medien bieten eine besondere Chance, der Heterogenität der Schüler gerecht zu werden, da viele Lernprogramme eine individuelle Anpassung des Schwierigkeitsgrades gestatten. Können Kinder diesen Schwierigkeitsgrad selbst wählen, lernen sie ihre eigene Leistungsfähigkeit einzuschätzen. (vgl. MITZLAFF UND SPECK-HAMDAN, [1998,](#page-72-0) S. 22) Die beiden Autoren sehen neue und bisher kaum genutzte Möglichkeiten, Kinder mit speziellen Behinderungen in die gemeinsame Grundschule zu integrieren. Die notwendigen Programme gibt es aber erst in zu geringer Zahl. (vgl. MITZLAFF UND [Speck-Hamdan, 1998,](#page-72-0) S. 16)

Jeden einzelnen Schüler zu fördern ist eine Notwendigkeit, da es normal ist, verschieden zu sein. Individuelles Fördern besteht darin, geeignete Lernsituationen zu schaffen, in denen Schüler mit ihrem persönlichen Förderbedarf und persönlichen Lernschwerpunkten ihre Stärken entfalten und ihre Schwächen kompensieren können. Dazu gehört auch die Anpassung des Materials und der Medien an die Schüler. (vgl. ECKERT, 2005, S. 97ff) [Meyer](#page-72-2) stimmt diesem Förderungsansatz zu und erweitert die Idee des individuellen Förderns mit der Forderung nach Methodenvielfalt. Methodenvielfalt ist erforderlich, um einerseits der Vielfalt der Aufgabenstellungen des Unterrichts und zum anderen der Heterogenität in Lernvoraussetzungen und Fähigkeiten der Schüler gerecht zu werden. (vgl. MEYER, 2005, S. 74)<sup>[9](#page-39-1)</sup>

## <span id="page-39-0"></span>4.5 Neue Rollen von Lehrern und Schülern

Die Rolle von Lehrerinnen und Lehrern ändert sich. Lehrerinnen und Lehrer schaffen den Rahmen, in dem erfolgreich, sinnvoll und in Zusammenhängen und mit Freude gelernt werden kann. [\(Heyden und Lorenz, 1999,](#page-71-0) S. 78)

Der Einsatz von neuen Medien im Unterricht verändert deutlich die Rolle des Lehrers. Sie werden jetzt verstärkt zu Lernberatern. (vgl. RAHMENLEHRPLAN, 2004, S. 12) Beim Einzug von Internet & Co in die Schule verändert sich auch das Verhältnis zwischen Schülern und Lehrern. Es gibt in fast jeder Klasse einige Schüler, die dem Lehrer hinsichtlich technisch-methodischer Aspekte im Umgang mit Computern und Internet überlegen sind. Die Schüler wollen an diesen Punkten die Chance auf Einfluss auf den Unterricht wahrnehmen und ein partnerschaftliches Zusammenwirken erreichen. (vgl. KOCH UND NECKEL, 2005, S. 76ff) Ist der Unterricht offen und explorativ, erweitert sich die Rolle von Lehrern, die nun keine Wissensintruktoren mehr sind; sie werden zu Organisatoren von Lernprozessen mit vielfältigen alten und neuen Aufgaben:

- Sie stellen die Schüler vor problemhaltige Situationen oder erkennen solche Situationen, die in Projekten münden können.
- Zusätzliches Material der Kinder wird von ihnen bewertet, beurteilt und aufbereitet.
- Sie erzeugen eine Lernumgebung, die sowohl alte als auch neue Medien und Materialien für Versuche, zum Basteln und Bauen beinhaltet.
- Sie moderieren Lernprozesse und beraten die Kinder

Die Kinder benötigen bei dieser Form des Lernens ständige professionelle Begleitung. Um solche Lernsituationen zu erreichen, ist es neben der fachlichen Qualikation erforderlich, Unterrichtsformen und Unterrichtsmethoden zu beherrschen. Die Einstellung, zusammen mit den Kindern (fast) gleichberechtigt zu arbeiten, ist wünschenswert. (vgl. [Heyden und Lorenz, 1999,](#page-71-0) S. 16f)

<span id="page-39-1"></span><sup>&</sup>lt;sup>9</sup>Dabei stützt er sich auf WEINERT.

Wie wichtig es ist, solche Methoden und die daraus resultierende Lehrerrolle korrekt zu beherrschen, erklärt [Meyer](#page-72-2) in seinem Buch Was ist guter Unterricht. Unter dem Stichwort Rollenklarheit differenziert er bestimmte einzunehmende Rollen nach Aufgabenstellungen wie folgt:

- Die (traditionell) unterrichtende Rolle des Lehrers In dieser Rolle erklärt der Lehrer meist neue Sachverhalte bzw. präsentiert neue Fakten oder Probleme. Die Unterrichtsform entspricht einer lehrerzentrierten Stunde.
- Die (traditionell) lernende Rolle des Schülers Der Schüler rezipiert die Informationen, die meist vom Lehrer präsentiert werden. In der Regel werden diese dann zur Sicherung in ein Heft oder Arbeitsbogen übertragen.
- Die Moderatorenrolle Diese Rolle wird vom Lehrer z.B. in einer Projektphase oder bei Freiarbeit angenommen. Sie ermöglicht, Schüler in die Planungen für ein Projekt, eine Recherche oder die Freiarbeit einzubeziehen. Aber auch bei weniger offenen Unterrichtsphasen (z.B. Referaten) moderiert der Lehrer eventuelle Rückfragen der Schüler an die Referenten.
- Die Organisatorenrolle Für Projektphasen oder für die Freiarbeit ist es die Aufgabe des Lehrers, Materialien vorzubereiten. Bei Projekten obliegt es ihm, Materialien oder Ausflüge, Expertenbesuche oder Vorträge zu organisieren. Diese Rolle kann sich daher mit der Moderatorenrolle überschneiden.
- Die Rolle eines kritischen und beratenden Freundes Sie wird vom Lehrer eher in Einzel- oder Kleingruppengesprächen eingenommen. Hier geht es um eine individuelle Hilfe oder Beratung eines Schülers oder einer kleineren Gruppe von Schülern. Dabei können vom Lehrer Impulse gegeben werden, um zum Beispiel die Denkbzw. Arbeitsrichtung aufzuzeigen.

[Meyer](#page-72-2) warnt auch vor Rollenunklarheiten, die den Unterrichtsuss stören können. Diese entstehen vor allem dann, wenn der Lehrer unpassend zum Unterrichtsziel und zur gewählten Unterrichtsmethode in das Geschehen eingreift; z.B. wenn der Lehrer in einer Gruppenarbeitsphase die Aufmerksamkeit wiederholt auf sich lenkt und so den kreativen Arbeitsprozess in der Gruppe unterbricht. (vgl. [Meyer, 2005,](#page-72-2) S. 29)

Zusammenfassend ergibt sich daraus, dass für den Einsatz des Computers und des Internets im (Sach-)Unterricht mehrere Rollen in den unterschiedlichen Phasen eingenommen

werden müssen. Der Lehrer muss die Rolle des Organisators einnehmen, wenn er den Unterricht vorbereitet. Er moderiert Gruppengespräche, wenn der Computereinsatz im Unterricht geplant wird. Zusätzlich hat er die Funktion des traditionellen Lehrenden, wenn er neue Dinge erklärt - der Schüler ist dann in der traditionellen Rolle des Lernenden.

Durch diese Rollen verändern sich nicht nur Lehrer und Schüler. Auch die Form des Unterrichts passt sich den neuen Verhältnissen an. Die freie Arbeit, die Wochenplan- und Projektarbeit und das Kreisgespräch gewinnen in der Zukunft an Bedeutung, wenn der Computer genutzt wird. Klassenräume werden dabei zu Lernumgebungen, Bibliotheken und Mediotheken zu Lernlandschaften. (vgl. TULODZIECKI UND HERZIG, 2006, S. 88f)

## 4.6 Bewerten von neuen Medien für den Unterricht

Nicht immer ist es sinnvoll, den Computer im Unterricht einzusetzen. Nach welchen Kriterien sollte ein Medium aber bewertet werden? Einen vollständigen Bewertungskatalog aufzustellen, ist im Rahmen dieser Arbeit nicht möglich. Außerdem hängt eine Verwendung der Medien stets vom Kontext des Einsatzes ab, so dass keine abschlieÿende Antwort gegeben werden kann. Medien beeinflussen den Unterricht, die Methode und das Ziel. (vgl. [Meyer und Jank, 2005,](#page-72-3) S. 55f) Einig sind sich die Autoren darüber, dass neue Medien in der Schule danach beurteilt werden sollten, ob und wie sie den pädagogischen und didaktischen Ansprüchen genügen. (vgl. [Mitzlaff und Speck-](#page-72-0)HAMDAN, 1998, S. 21) Schließlich dienen Computerprogramme heute nicht mehr der programmierten Unterweisung, welche ohnehin in die Kritik geraten ist. (vgl. [Tulod](#page-75-1)[ziecki und Herzig, 2006,](#page-75-1) S. 17).

Allerdings trennen sich relativ schnell die guten von den schlechten Programmen, wenn man folgenden Anforderungskatalog verwendet:

- Gibt es die Möglichkeit, Fehler zu machen? Ist es überhaupt vorgesehen oder reagiert das Programm nur auf eine einzige, nämlich die erwartete Eingabe?
- Wird der Schüler nur durch einen unangenehmen Ton hingewiesen, dass der Computer etwas anderes wünscht?
- Wie reagiert das Programm, wenn der Schüler sich vertippt oder aber partout nicht weiterkommt?

Viel zu selten findet man Verzweigungen, die den Kindern einen anderen Zugang zum Stoff vorschlagen oder inhaltliche Hilfestellungen, die adäquat weiterhelfen. Selten findet

man ein Programm, dass sich Fehler merken und bei der Fehleranalyse helfen kann. (vgl. [Schönweiss, 1998,](#page-74-1) S. 117f)

Die Qualität von Software ist für die Eignung als Unterrichtsmittel von großer Bedeutung. In Anbetracht dieser Tatsachen wäre ein Gütesiegel wünschenswert. Ein solches Gütesiegel wäre jedoch nicht repräsentativ, da die Software niemals ohne den dazugehörigen Kontext geprüft werden kann. Dies schließt ein allgemeines Gütesiegel aus. Die Qualität von Software lässt sich unter pädagogischen Aspekten nicht aus der Untersuchung der Software allein feststellen. Eine Aussage kann nur in Bezug auf die entsprechende Lernsituation mit genau dieser Software getroffen werden. Abhilfe schaffen hier nur gut dokumentierte und kommentierte Fallbeispiele. Diese sind wichtiger als straffe Kriterienkataloge und strenge Messverfahren. (vgl. [Nake, 1998,](#page-73-1) S.105)

## <span id="page-42-1"></span>4.7 Zusammenfassung von Chancen und Risiken zum Computer- und Interneteinsatz in der Schule

Dieser Abschnitt fasst die bisher aufgezeigten Chancen und Risiken zusammen, die der Einsatz von Computer und Internet im Unterricht birgt. Grundlegend stellen [Mitzlaff](#page-72-0) [und Speck-Hamdan](#page-72-0) fest:

Der hohe Rang an Primärerfahrung in der Grundschule wird durch die Arbeit mit dem Computer nicht infrage gestellt, vielmehr ist der Computer als Werkzeug - mit dem man z.B. über Primärerfahrungen berichtet - oder als Medium, das zur Realbegegnung herausfordert [. . . ] in entsprechende, sinnbezogene Arbeitszusammenhänge einzubinden - fast wie im richtigen Leben! Lernen mit Hilfe von Medien steht in der Grundschule neben einem Lernen mit allen Sinnen und bleibt eingebunden in ein ganzheitliches Lernen mit Kopf, Herz und Hand.

[\(Mitzlaff und Speck-Hamdan, 1998,](#page-72-0) S. 28)

Die Ergebnisse der angeführten [KIM-](#page-71-2)Studie haben gezeigt, wie wichtig der Einsatz des Computers im Unterricht ist; einerseits gehört er zur Lebenswirklichkeit der Kinder, andererseits haben besonders Kinder aus ärmeren Verhältnissen sonst keinen Zugang zum Computer[10](#page-42-0). Damit Kindern ohne Zugang zu einem PC keine Nachteile entstehen, fügt

<span id="page-42-0"></span> $10$ Kinder aus Familien mit schlechten finanziellen Verhältnissen geben die Schule doppelt so häufig als Lernort für den Umgang mit dem Computer an als Kinder aus guten Verhältnissen. (vgl. [KIM,](#page-71-2) [2006,](#page-71-2) S. 31)

[Strelzyk](#page-74-2) hinzu, dass auch der Computer selbst explizit zum Gegenstand des Unterrichts werden soll, um die Multimediakompetenz und das Technikverständnis frühzeitig aufzubauen. (vgl. STRELZYK, 2007, S. 103ff)

Die schnelle Rückmeldung an den Lernenden, z.B. in Lernspielen oder Simulationen, trägt zur ohnehin schon hohen Motivation bei und verdeutlicht gleichzeitig die Konsequenzen eigener Entscheidungen. Es stehen im Internet eine große Menge an Informationen für die unterschiedlichen Sinneskanäle und für nahezu alle Themen bereit. Dabei können verschiedene Zeichensysteme und Sinneskanäle zusammengefasst werden: zum Beispiel Bild und Ton in einem Video. Die kreative Bearbeitung und Umgestaltung der Materialien funktioniert mit heutigen Computern relativ unkompliziert. (vgl. [Tulod](#page-75-1)[ziecki und Herzig, 2006,](#page-75-1) S. 96f)

Eine weitere Chance sehen [Tulodziecki und Herzig](#page-75-1) im Perspektivwechsel aus dem eingeschränkten Blickwinkel des Schülers heraus. So können beispielsweise ökologische Fragen globaler gesehen und bisher unbeachtete Betrachtungsweisen erfasst werden. Dabei lassen sich die neuen Medien nutzen, um kreative Ergebnisse zu gestalten und eine breitere Öffentlichkeit und Transparenz zu schaffen. Wird das Internet neben der Informationsbeschaffung auch zur Kommunikation genutzt, rücken neue Chancen für kooperatives und exploratives Lernen in greifbare Nähe. Hier lernen die Schüler andere Kulturen kennen und haben Teil an deren Leben. Sie lernen dadurch auch selbstständig und eigenverantwortlich zu handeln. (vgl. TULODZIECKI UND HERZIG, 2006, S. 42f)

Die Ziele des Fachunterrichts verbinden sich mit der Qualikation der Medienkompetenz. Lehrbücher und Lehrpläne bekommen eine zusätzliche Bedeutung und können als roter Faden genutzt werden, die gezielt mit weiterführenden und aktuellen Informationen aufgewertet werden. (vgl. [Koch und Neckel, 2005,](#page-72-1) S. 134)

Die traditionellen Printmedien werden nicht gegen die neuen Medien ausgespielt, da die notwendige Validierung der Onlineinformationen durch gesicherte Quellen - in der Regel Printmedien - erfolgt. Indem die Schüler ihre Quellen überprüfen, lernen sie sowohl Meinungsvielfalt kennen, als auch sich kritisch mit den Meinungen und Informationen auseinanderzusetzen. (vgl. KOCH UND NECKEL, 2005, S. 45ff)

Vor dem Hintergrund der bisherigen Überlegungen lässt sich zusammenfassend formulieren:

Computerbasierte Angebote verbessern das schulische Lehren und Lernen, wenn sie im Unterricht problem-, entscheidungs-, gestaltungs- und beurteilungsorientierte Prozesse in der Lerngruppe auslösen. (vgl. TULODZIECKI UND HERZIG, 2006, S. 95)

Neue Medien bieten aktuelle Informationen und damit größere Realitätsnähe. Die Motivation der Lernenden, die Steigerung der sozialen Kompetenz und das Zusammengehörigkeitsgefühl der Lerngruppe sind inzwischen hinreichend belegt.

Hier liegt aber auch eine große Verantwortung. In den bisherigen Überlegungen ist deutlich geworden, dass die Entwicklung von computerbasierten Angeboten für das Lernen ein aufwändiger Prozess ist, der sorgfältiger lehr- und lerntheoretischer Reflexion bedarf. (vgl. [Tulodziecki und Herzig, 2006,](#page-75-1) S. 96)

Nun stellt sich die Frage, ob und gegebenenfalls welche Medienangebote zur Unterstützung von Lehr- und Lernprozessen verwendet werden können. Hier haben empirische und vergleichende Untersuchungen<sup>[11](#page-44-0)</sup> gezeigt, dass es nicht sinnvoll ist, danach zu fragen, ob eher traditionelle oder besser neue Medien in Lehr- und Lernprozessen eingesetzt werden sollten. Die Auswahl von Medienangeboten sollte stattdessen v.a. davon abhängig gemacht werden, welche Eigenschaften von Medienangeboten positiv auf den Lernprozess wirken. (vgl. GRAFE UND HERZIG, 2006, S. 43)

Zusammenfassend ergeben sich für mich aus dem Überblick der Literatur folgende Punkte, die als Kriterien für guten Unterricht mit dem Computer und neuen Medien gelten können. Computer bzw. neue Medien:

- fördern selbstständiges Arbeiten,
- steigern die Motivation,
- fördern kooperatives Lernen,
- steigern die Medienkompetenz,
- · bieten weitere Zugänge zum Lernstoff,
- unterstützen die Sicherung von Erkenntnissen,
- bieten für Schüler ohne Computer die Möglichkeit, einen Computer zu nutzen und Erfahrungen im Umgang mit ihm zu sammeln,
- bieten aktuelle Informationen,
- **e** ermöglichen Öffentlichkeit,

<span id="page-44-0"></span><sup>&</sup>lt;sup>11</sup>Hier wurde verglichen, ob ein Sachverhalt besser mit einem Buchtext oder mit einem Computerprogramm gelernt werden kann.

- fördern vernetztes Denken,
- bieten Möglichkeiten zur Indiviudalisierung,
- ermöglichen Perspektivwechsel,
- können Problem-, Entscheidungs-, Gestaltungs- und Beurteilungsprozesse auslösen,
- mindern nicht den Wert von Primärerfahrungen.

Selbstverständlich können nicht alle Kriterien in jeder Stunde oder Einheit eines Unterrichts mit Computereinsatz berücksichtigt werden. Genauso wie nicht in jeder Stunde alle Kompetenzfelder und Kompetenzen gestärkt werden können. Im folgenden Kapitel werde ich diese Kriterien aufgreifen und einige davon in meine Unterrichtseinheit einfließen lassen.

## 5 Praxisteil - Der Computer im Unterricht

## 5.1 Einleitung des Praxisteils

In diesem Teil meiner Arbeit möchte ich eine praktische Anwendung des Computers im Sachunterricht darstellen. Dazu skizziere ich eine Unterrichtseinheit zum Wasserkreislauf, in die der Computereinsatz eingebettet wird. Dabei berücksichtige ich einige meiner im Kapitel [4.7](#page-42-1) genannten Kriterien für den Einsatz des Computers im Unterricht. Eingangs zeigte schon die [KIM-](#page-71-2)Studie, wie wichtig es ist, allen Kindern den Umgang mit dem Computer zu ermöglichen, damit keine Bildungsnachteile entstehen $^{\rm l}$ . In meiner Unterrichtseinheit habe ich ebenfalls Primärerfahrungen berücksichtigt, die an der Grundschule keinesfalls fehlen dürfen. Primär- und Sekundärerfahrungen sind in der Regel miteinander verbunden und fördern so das Verstehen und Erfassen der Realität. (vgl. MÜLLER-GÄBELE, 1997, S. 12ff) Für meine Planung gehe ich von einer dritten Klasse aus. Pate für diese Schülergruppe stand eine dritte Klasse der Rüdesheimer Grundschule in Berlin Charlottenburg-Wilmersdorf aus meinem Unterrichtspraktikum. Dort konnte ich schon einige Versuche zum Wasserkreislauf mit einer Klasse durchführen. Die Angaben zur Klasse entsprechen nicht exakt den aktuellen Verhältnissen, sondern dienen als Grundlage der Durchführung meiner theoretisch geplanten Stunden und werden daher kurz gehalten.

Für die Stundenplanung in der vorliegenden Arbeit orientiere ich mich an den Gliederungsempfehlungen von Prüfungsstundenentwürfen von MEYER UND JANK. (vgl. MEY-ER UND JANK, 2005, S. 348ff)

## 5.2 Beschreibung der Schule und der Klasse

## 5.2.1 Die Schule

Die Schule wurde 1956 gegründet und wird heute von ca. 600 Schülern besucht. Sie gliedern sich in je vier Parallelklassen der Stufen 1 - 6 und zwei Vorschulklassen. Davon sind 17 Integrationsklassen, in denen die zu integrierenden Schüler gemeinsam in Regelklassen lernen. In der Regel sind drei Schüler Integrationskinder. Die Klassenfrequenz der Schulklassen liegt zwischen 19 und 27 Kindern. Die Schule beschäftigt ca. 60 Lehrer.

<span id="page-46-0"></span><sup>1</sup> siehe auch Kapitel [3.3](#page-27-0)

## 5.2.2 Die Klasse

Die Klasse besteht aus zwölf Schülerinnen und acht Schülern, die an vier Gruppentischen zu je fünf Personen zusammen sitzen. Das Lernniveau ist leicht heterogen, jedoch sind die Schüler offen und interessiert gegenüber neuen Lerninhalten. Den meisten Schülern ist es möglich, Inhalte und Aufgabenstellungen aus Texten zu extrahieren. Die Kinder kennen das Thema Wasser aus den vergangenen Jahren, in denen das Thema Wasser-sparen und Wasser im Haushalt behandelt wurde<sup>[2](#page-47-0)</sup>

In der Klasse befinden sich zwei Computer mit Internetanschluss, ein Scanner und ein Drucker. Gegenüber der Tafel sind Pinnwände angebracht.

Die Kinder in dieser Klasse nutzen regelmäßig den Computer. Die Programme sind für Schüler der Klasse frei zugänglich und bekannt.

Für den Sachunterricht stehen montags eine Unterrichtsstunde (45 Minuten) und mittwochs eine Doppelstunde (90 Minuten) zur Verfügung.

#### <span id="page-47-1"></span>5.3 Sachanalyse - Wasserkreislauf

Im RAHMENLEHRPLAN der Doppeljahrgangsstufe  $3/4$  findet sich im Themengebiet Naturphänomene erschlieÿen das Oberthema Wasser. Zu diesem Oberthema Wasser gehört obligatorisch die Behandlung des Kreislaufs des Wassers, der Aggregatzustände und die Themen Wasser als Lösungsmittel und Wasser- und Klärwerk.

Das Thema wird eingerahmt von den Wissensgebieten um das Wetter und um Wetterphänomene vorher und von dem Themengebiet Feuer hinterher. (vgl. RAHMENLEHRPLAN, [2004,](#page-73-0) S. 41)

Zentraler Aspekt des Themenfeldes Naturphänomene erschließen ist das Verhältnis von Mensch und Natur. Im Sachunterricht soll das menschliche Einwirken auf die belebte und unbelebte Natur aus der Lebenswelt der Schüler untersucht werden. Dabei wird auf Untersuchen und Modellieren Wert gelegt. Beobachten, Hypothesen formulieren, Experimentieren und Auswerten gilt es zu fördern. (vgl. RAHMENLEHRPLAN, 2004, S. 27f) Wasser stellt ein Thema für langjähriges Lernen dar. Kinder aller Altersstufen sind begeistert vom Wasser als Phänomen. Es fordert zum Spielen und Plantschen auf. Für Kinder hat Wasser eine große Bedeutung. Der eigene Körper wird im Wasser anders erlebt; der Körper scheint leichter und beweglicher. Es können mit kleinen Aktionen gröÿere Reaktionen ausgelöst werden. So entstehen Wellen, wenn mit der Hand auf Wasser

<span id="page-47-0"></span> $2$ Dies sind Lerninhalte aus der Doppeljahrgangsstufe 1/2. (vgl. RAHMENLEHRPLAN, 2004, S. 33)

geschlagen wird oder Spielzeug in der Badewanne schwimmt oder versinkt. Wasser fordert durch seine verschiedenen Erscheinungs- und Wandlungsformen zur Beobachtung heraus und ist durch seine Vielseitigkeit ein begehrtes Studienobjekt. (vgl. [Beck und](#page-69-0) SCHOLZ, 1998, S 6ff)

Alles vorhandene Wasser der Erde ist in den Wasserkreislauf eingebunden. Der Wasserkreislauf hat keinen Anfang und kein Ende. Er wird von der Sonne angetrieben. Das Wasser fällt in Form von Niederschlägen (Regen, Schnee, Hagel, etc.) zurück auf die Erde. Ein Teil versickert dort und ein anderer Teil verdunstet zurück in die Atmosphäre. Besonders von Meeren und Seen wird viel Feuchtigkeit an die Luft abgegeben. Dabei hängt die aufgenommene Menge von der Temperatur ab. (vgl. WEDEKIND, KASTNER, NEMITZ, WALDMANN-MESSNER UND WEHNER, 2000, S. 50).

«[...] der Spaß am Umgang mit Wasser bedeuet positives Lebensgefühl.» [\(Beck und Scholz, 1998,](#page-69-0) S. 9)

Die vielen Aspekte des Themas Wasser lassen sich in keinem Fall nur in einer Unterrichtseinheit bearbeiten. (vgl. BECK UND SCHOLZ, 1998, S. 11) Ich beschränke mich daher auf das Thema Wasserkreislauf.

## 5.3.1 Gegenwartsbedeutung

Der Bezug zur Gegenwart stellt sich für die Schüler in folgenden Punkten:

- Wasser kommt im Alltag der Schüler ganz selbstverständlich vor:
	- beim Kochen
	- beim Waschen
	- $-$  im Haushalt allgemein
	- zur Hygiene, z.B. im WC oder zum Zähneputzen
	- für Haustiere z.B. Fische im Aquarium oder zur Tränkung
- Wasser wird täglich ganz selbstverständlich gebraucht und verbraucht.
- Wir sind vom Wasser abhängig.
- Wasser ist eine der wichtigsten Ressourcen.
- Wasser hat einen Freizeitwert z.B. beim Schwimmen und Baden.
- Wasser wird bearbeitet: Uferbebauung, Trockenlegung von Feuchtwiesen, Flussbegradigungen und die Folgen daraus.
- · Wasser wird auch von Pflanzen und Tieren dringend benötigt.
- Wasser kommt zu uns in Form von: Regen, Schnee, Hagel etc. (vgl. [Rahmenlehrplan, 2004,](#page-73-0) S. 33 und Kerncuriculum Niedersachsen, 2006, S. 25)

## 5.3.2 Zukunftsbedeutung

Die Zukunftsbedeutung des Wassers und des Wasserkreislaufs für Schüler zeigt sich in folgenden Punkten:

- Sparsamer Umgang mit Wasser als wichtigste Ressource aller Lebewesen und Pflanzen
- Vermeiden von Verschmutzung des Wassers, Folgen für den Wasserkreislauf
- Einfache Methoden der Wasserreinigung, z.B. Filter
- Möglichkeiten der Trinkwassergewinnung
- Wasser als regenerative Energieressource
- Die Bedeutung einer geregelten Wasserversorgung
- Kämpfe um Trinkwasser in vielen Ländern

## 5.3.3 Fachbegriffe

Zum Thema Wasserkreislauf gehören folgende Fachbegriffe:

- Wasser Wasser ist ein chemisches Element mit der Formel  $H_2O$  bestehend aus zwei Wasserstoffatomen und einem Sauerstoffatom. Es wird selten Wasserstoffoxid genannt. Unter Normaldruckbedingungen friert es bei 0°C und siedet bei 100°C. Seine größte Dichte weist es bei 4°C auf. Wasser bedeckt ca. 71% der Erde. (vgl. [Dudenlexikon, 1989,](#page-70-2) S. 4051)
- Wasserkreislauf Die Atmosphäre kann bei 20°C etwa 15g Wasser pro Kilogramm Luft aufnehmen. Das Wasser fällt in Form von Regen, Nebel, Schnee oder Hagel wieder

auf die Erde zurück, von wo es durch Verdunstung wieder in die Atmosphäre aufsteigt. (vgl. [Dudenlexikon, 1989,](#page-70-2) S. 4051f)

- Verdampfen Verdampfen ist der Übergang eines Stoffes vom flüssigen in den gasförmigen Aggregatzustand. Dies geschieht mit jedem Stoff bei seiner spezifischen Verdampfungstemperatur. (vgl. DUDENLEXIKON, 1989, S. 3958)
- Verdunsten Verdunsten ist der Übergang eines Stoffes vom flüssigen in den gasförmigen Zustand unterhalb seiner Siedetemperatur. Dies tritt zum Beispiel beim Trocknen von Wäsche oder beim Trocknen von Schweiß auf. Dabei wird der Umgebung Wärme entzogen (Verdunstungskühlung). (vgl. [Dudenlexikon, 1989,](#page-70-2) S. 3959)
- Grundwasser bildet sich aus Niederschlagswasser oder aus Binnengewässern, die in der Erde versickern. Es fließt durch Grundwasserleiter (durchlässige Bodenschichten und Gestein) entlang des Gefälles und des Weges des geringsten Widerstands ab. (vgl. [Dudenlexikon, 1989,](#page-70-2) S. 1562)
- Kondensieren wird der Übergang eines Stoffes vom gasförmigen in den flüssigen bzw. festen Aggregatzustand genannt. Dies geschieht infolge von Abkühlung oder Druckerhöhung. Dabei wird die Kondensationswärme frei, die genauso groß ist wie die Verdampfungswärme. Diese Wärme wurde beim Übergang vom flüssigen bzw. festen Aggregatzustand zum gasförmigen benötigt. (vgl. [Dudenlexikon, 1989,](#page-70-2) S. 2096)
- Wolken Wolken gelten als Ansammlung von Kondensationsprodukten des Wasserdampfes in der Atmosphäre (Tröpfchen oder Eiskristalle). Bei Abkühlung der Luft fallen diese Kondensationsprodukte als Niederschlag herab. Es gibt verschiedene Klassi- fikationen von Wolken<sup>[3](#page-50-0)</sup>. (vgl. DUDENLEXIKON, 1989, S. 4136)
- Klärwerk Ein Klärwerk wird auch Kläranlage oder Abwasseraufbereitungsanlage genannt. Es ist eine Anlage zur mechanischen bzw. chemischen und biologischen Reinigung von Abwasser. (vgl. [Dudenlexikon, 1989,](#page-70-2) S. 2048f)
- Aggregatzustand Die Erscheinungsform von Stoffen wird durch zusammenhaltende Molekularkräfte und entgegenwirkende thermische Kräfte bestimmt. Es gibt feste, flüssige und gasförmige Aggregatzustände. (vgl. DUDENLEXIKON, 1989, S. 62)

<span id="page-50-0"></span><sup>3</sup>Hier wird auf die Unterscheidung der Wolkenarten verzichtet, da sich diese stetig erweitern bzw. teilweise als umstritten gelten.

## 5.4 Didaktische Reduktion - methodische Strukturierung

Das Thema Wasserkreislauf ist, wie BECK UND SCHOLZ sagen, weitläufig und sehr umfangreich. Die Einordnung des Themas in den Rahmenplan ist schon im Kapitel [5.3](#page-47-1) erfolgt und wird hier nicht wiederholt. Es folgt ein Überblick über die gesamte Einheit. Eine feinere Strukturierung und Begründung der einzelnen Schritte findet sich in den entsprechenden Stundenplanungen. In dieser Einheit erstellt jeder Schüler ein kleines Buch zum Wasserkreislauf. Auÿerdem nutzen die Schüler den Computer, um sich Fachbegriffe zu erarbeiten und multimedial aufbereitete Einblicke in ausgewählte Aspekte des Wasserkreislaufs zu erhalten. Sie vollziehen am Computer einige Experimente nach und durchdringen das Thema dadurch tiefer und gründlicher. Die Schüler erstellen einen kleinen Beitrag für eine Unterseite der Schulhomepage.

In der ersten Stunde erarbeite ich mit den Kindern den Wasserkreislauf an der Tafel. Die Sicherung erfolgt durch Arbeitsblätter mit differenziertem Anforderungsniveau, um auch für schwächere Schüler eine sachlich korrekte Sicherung zu gewährleisten.

Die zweite und dritte Stunde widme ich Schülerexperimenten zum Wasserkreislauf. Zwei Gruppen untersuchen die Verdunstung des Wassers mit unterschiedlichen Ansätzen. Eine Gruppe verwendet warmes Wasser und eine mit Eis gekühlte Kelle, um die Kondensation des Wassers zu erkennen. Die zweite Gruppe befeuchtet die Tafel an drei Stellen, wovon zwei mit Hilfsmitteln getrocknet werden. Die dritte Stelle bleibt unbehandelt. Eine dritte und vierte Gruppe beschäftigt sich mit dem Versickern des Wassers. Dazu verwenden diese Gruppen durchbohrte Becher, die mit verschiedenen Erdsorten gefüllt sind. Sie untersuchen sowohl die Sickergeschwindigkeit der einzelnen Schichten als auch die Filterwirkung der verschiedenen Erdsorten. Protokollbögen begleiten die Kinder durch die Versuche und gewährleisten die korrekte Sicherung und Durchführung. In der zweiten Hälfte der dritten Stunde präsentieren sich die Gruppen gegenseitig ihre Ergebnisse, wobei ich die Präsentation moderiere.

In der vierten Stunde arbeiten die Kinder mit dem Computer. Sie bemühen sich Fragen zu einer Detektivgeschichte zu beantworten und erarbeiten sich selbst Fachbegriffe. Sie nutzen dabei die Vorteile einiger Programme aus Kapitel [3.2.1.](#page-20-0) So erarbeiten sie sich selbstständig und multimedial neues Wissen und rekonstruieren selbst ein Modell des Wasserkreislaufs. Schüler, die ihre Arbeiten schneller erledigt haben als andere, können einige Lernrätsel in den Programmen zum Thema Wasserkreislauf oder Grundwasser nutzen.

In der fünften und sechsten Stunde wird das Büchlein zum Wasserkreislauf fertig gestellt. Die Schüler fassen ihre Versuche zusammen und geben die Zusammenfassungen in den Computer ein. Das Ergebnis wird ausgedruckt und in das Buch eingeklebt. Am Ende der Einheit besitzt jeder Schüler sein eigenes Buch zum Wasserkreislauf mit allen dokumentierten Experimenten, Abbildungen und den Ergebnissen der Detektivgeschichte. Ziel ist es ebenfalls, die erfassten Texte mit einem Bild des jeweiligen Versuchs auf einer Unterseite der Schulhomepage zu veröffentlichen.

Ein Besuch in einem Klärwerk lieÿe sich anschlieÿen. Zur Vorbereitung des Besuchs bie-tet sich der Film "Klasse Wasser"<sup>[4](#page-52-0)</sup> der Berliner Wasserbetriebe oder die Software Wasser von ZIPF an.

Die Experimente basieren unter anderem auf den Vorschlägen und Hinweisen der Sachunterrichtsbücher von WEDEKIND U.A.  $(2000, S. 41\text{ff})$  $(2000, S. 41\text{ff})$ , BARTNITZKY U.A.  $(2005, S. 68\text{f})$  $(2005, S. 68\text{f})$ , ARMBRUSTER U.A. [\(2006,](#page-69-2) S. 42ff) und dem CVK-Lehrerheft von HOENECKE U.A. [\(1972,](#page-71-4) S. 3ff). Die Gliederung meiner Unterrichtseinheit basiert auf dem Planungsablauf von [Koch und Neckel](#page-72-1) zur Einbindung von Computern in den Unterricht. (vgl. [Koch](#page-72-1) [und Neckel, 2005,](#page-72-1) S.123) Der Steigerungsgrad der Aufgabenstellung folgt dem von KOCH UND NECKEL vorgeschlagenen Weg von gelenkten zu offeneren Aufgaben, von einfachen zu komplexen Fragestellungen und von der Partnerarbeit zur projektorientierten Teamarbeit. Gleichzeitig achte ich auf die sinnvolle und anwendungsbezogene Nutzung des Computers. (vgl. [Koch und Neckel, 2005,](#page-72-1) S.88f)

Um die Kinder in meinem Unterricht mit dem Computer als Lernpartner nicht zu überfordern und keine technischen Barrieren aufzubauen, müssen die Schüler Grundlagen der Maussteuerung und Texteingabe beherrschen. (vgl. [Koch und Neckel, 2005,](#page-72-1) S.91) Dieses setze ich für meine Stunden voraus, da die Bedienung der Elemente Maus und Tastatur sowie das Aufrufen und Schlieÿen von Programmen Teil des Rahmenlehrplans der Doppeljahrgangsstufe 1/2 sind. Auÿerdem nutzen die Kinder in dieser Klasse regelmäÿig den Computer auch in anderen Unterrichtsfächern. Die Programme sind für Schüler der Klasse und Altersstufe frei zugänglich und zum Teil bekannt.

#### 5.4.1 Ziele und Kompetenzen zum Wasserkreislauf

Innerhalb der Stunden der Unterrichtseinheit erreichen die Schüler denierte Lernziele. In der ersten Unterrichtsstunde lernen die Kinder den Wasserkreislauf mit eigenen Worten zu beschreiben. Dazu aktivieren die Schüler ihr Vorwissen im Unterrichtsgespräch und erarbeiten eine Skizze des Kreislaufs an der Tafel. Sie wählen selbstständig Sicherungsmaterial aus und bearbeiten es eigenständig. Abschlieÿend können sie mit eigenen

<span id="page-52-0"></span><sup>4</sup>Dieser Film ist kindgerecht aufbereitet und bietet Informationen zu einem Wasser- und Klärwerk.

Worten wiedergeben, wie Regen entsteht.

In der zweiten und dritten Stunde lernen die Kinder, wie sie den Wasserkreislauf mit technischen Hilfsmitteln nachahmen können. Dazu nutzen sie ihr Vorwissen, um zwei exemplarische Versuchsskizzen an der Tafel zu fertigen. Danach führen die Kinder in Tischgruppen Experimente durch, die sie schriftlich protokollieren und mündlich auswerten können.

Die vierte Stunde dient den Kindern zum Lernen mit dem Computer. Sie lernen multimediale Modelle des Wasserkreislaufs und die Funktion eines Klärwerks kennen. Sie erarbeiten sich in Einzel- bzw. Partnerarbeit Fachbegriffe am Computer. Außerdem bauen sie im Computer ein Modell des Wasserkreislaufs nach und fixieren ihr Wissen in Form von Antworten auf Fragebögen.

Das Thema Wasserkreislauf wird in der fünften und sechsten Stunde abgeschlossen. Dabei verfassen die Schüler kleine Texte zu ihren Versuchen auf der Grundlage ihrer Protokolle. Diese Texte geben Sie in den Computer ein und stellen sie so allen Schülern zur Verfügung. Die Ergebnisse der Arbeit werden in dem persönlichen Buch "Mein Wasserkreislauf" zusammengestellt.

Die Schüler erweitern während dieser Unterrichtseinheit folgende Kompetenzen:

## Sachkompetenzen:

Die Schüler lernen die Ordnung und Struktur des Wasserkreislaufs kennen und können Fachbegriffe zuordnen. Sie lernen Phänomene in Experimenten sachgerecht und mit fachlichen Begriffen zu beschreiben. Dabei nutzen, verstehen und entwickeln sie Modelle des Wasserkreislaufs. Hierzu verwenden Sie auch den Computer. Der Computer wird als technisches Hilfsmittel zur Wissensaneignung genutzt und erkannt. Mit ihm erschließen sie sich Fachbegriffe. Gleichzeitig lernen die Kinder Protokolle fachsprachlich zusammenzufassen.

## Sozialkompetenzen:

Die Schüler lernen während ihrer Arbeit, sich gegenseitig aussprechen zu lassen und in einem Gruppengespräch einem Thema zu folgen. Sie arbeiten mit einem Partner oder in der Gruppe und befolgen Regeln, die für Experimente gelten. Die Regeln für die Nutzung des Computers, auch die des Computerraums, sind ihnen bekannt. Sie lernen in der Gruppe ein Ergebnis (Protokollzusammenfassung) zu erstellen und zu kontrollieren. Methodenkompetenzen:

Während ihrer Arbeit lernen die Kinder eigenständig passendes Material zur Bearbeitung auszuwählen. Sie lernen die Arbeitstechniken für Experimente und deren Dokumentation kennen. Das Bilden von Hypothesen wird geübt. Der Umgang mit Geräten

zur Durchführung von Experimenten wird ihnen vertraut. Sie erfahren den Computer als Wissenressource und lernen sich selbstständig daraus Wissen zu erschließen. Gleichzeitig lernen die Kinder den Computer als Werkzeug zur Textverarbeitung kennen und wissen ihn zu nutzen.

## Personale Kompetenzen:

Während ihrer Arbeiten lernen die Kinder, sich selbst besser einzuschätzen. Sie üben Experimente zu planen und durchzuführen. Durch die Veröffentlichung ihrer Texte im Internet erfahren sie eine Steigerung ihres Selbstbewusstseins und ihrer Selbstwahrnehmung. Sie lernen sich ökologischer zu verhalten und erschlieÿen sich naturwissenschaftliche Sachverhalte.

## 5.5 Die 1. Stunde

## 5.5.1 Ziele und Kompetenzen der Stunde

Die Schüler können den Wasserkreislauf mit eigenen Worten beschreiben, indem sie ihr Vorwissen im Unterrichtsgespräch aktivieren und dazu gemeinsam eine erste Skizze an der Tafel anfertigen, eigenständig ein Sicherungsmaterial auswählen und bearbeiten und anschlieÿend in eigenen Worten wiedergeben können, wie Regen entsteht. Dabei entwickeln sie Sachkompetenzen (Ordnung und Struktur des Wasserkreislaufs und Fachbegriffe zuordnen) und personale Kompetenzen (Selbsteinschätzung mit differenziertem Lernmaterial).

## 5.5.2 Verlauf der 1. Stunde

Die Stunde beginnt mit der Frage an die Schüler: "Wo kommt unser Wasser her und wo geht es hin?". An der Tafel wird mit den Schülern der Weg des Wassers über die Abwasserleitung in der Wand, über das Fallrohr im Haus, zum Sammelrohr zur Straÿe, in die Kanalisation bis zum Klärwerk erarbeitet. An besonders wichtigen Punkten des Wasserkreislaufs können die Schüler eine Karteikarte - beschriftet mit einem Stichwort z.B. Verdunsten, Versickern, Klärwerk, Kanalisation etc. - mit Hilfe eines Magneten an der Tafel befestigen. Dieses Tafelbild erstreckt sich über zwei bis drei Tafelviertel. Nachdem der Weg bis zum Klärwerk erarbeitet wurde, soll der Weg des Regens im Wasserkreislauf erörtert werden.

Anschlieÿend beginnt der erste Schritt zum eigenen Buch über den Wasserkreislauf. Die Schüler wählen jetzt selbst zwischen den Materialien, die unterschiedlichen Leistungsniveaus entsprechen und in das Büchlein geheftet werden sollen.

Das erste Material ist ein Lückentext, dessen einzutragende Worte (in Grundform) an der Tafel wiederzufinden sind.

Das zweite Arbeitsblatt enthält einen fertigen Text mit einer Abbildung des Wasserkreislaufs. Die Aufgabe der Kinder besteht darin, die vermischten Sätze auszuschneiden und in der korrekten Reihenfolge auf zu kleben.

Das dritte Material enthält im oberen Teil eine Abbildung des Wasserkreislaufs, dessen einzelne Stationen mit einer Ziffer gekennzeichnet sind. Im unteren Teil des Arbeitsbogens schreiben die Schüler einen freien Text entlang der bezifferten Stationen.

Die Ergebnisse werden in das Buch zum Wasserkreislauf geheftet.

#### 5.6 Die 2. und 3. Stunde (Doppelstunde)

#### 5.6.1 Ziele und Kompetenzen der Stunde

Die Schüler können den Wasserkreislauf mit technischen Hilfsmitteln nachahmen. Sie aktivieren ihr Vorwissen im Unterrichtsgespräch, bilden Hypothesen und fertigen gemeinsam Versuchsskizzen an. In Tischgruppen führen sie Experimente durch, protokollieren schriftlich und werten mündlich aus. Dabei entwickeln sie Sachkompetenz (entwickeln Modelle, beschreiben Phänomene und Experimente sachgerecht, nutzen fachliche Begriffe) und Methodenkompetenz (Hypothesen bilden, Dokumentation von Experimenten und Ergebnissen).

#### 5.6.2 Verlauf der 2. und 3. Stunde

In der zweiten und dritten Stunde werden Experimente zum WK durchgeführt. Zwei Tafelbilder werden mit den Schülern erarbeitet und Hypothesen gebildet. Die Klasse wird in vier Gruppen eingeteilt und das Arbeitsmaterial (Anleitungen, Protokollbögen, Experimentiermaterial) verteilt.

Die erste Gruppe erwärmt langsam Wasser in einem Topf. Sie misst dabei in regelmäßigen Abständen die Temperatur. Bei ca. 20°C, 50°C und 100°C Wassertemperatur halten die Kinder die mit Eisstücken gekühlte Schöpfkelle über den Topf. Dabei beobachten und notieren sie das Beschlagen (Kondensieren) und später die Tropfenbildung an der Kelle.

Die zweite Gruppe untersucht die Verdunstung. An der Tafel werden drei Kreise gleichmäßig befeuchtet und mit Kreide umrissen. Der erste Fleck wird mit einem Fön getrocknet, der zweite bleibt unbehandelt und der dritte Fleck mit einem Stück Pappe

trocken gewedelt. In Abständen von 60 Sekunden wird der Umriss des Flecks mit farbiger Kreide nachgezogen. Das entstandene "Verdunstungsmuster" wird in das Protokoll übernommen.

Die dritte und vierte Gruppe untersucht das Versickern. Sie verschmutzen Wasser mit Tinte oder Tusche und Bleistiftspitzerresten. Mit durchsichtigen Bechern simulieren die Kinder Modelle von Gesteinsschichten. Eine Gruppe füllt einen Becher mit Vogelsand und den anderen mit Kieselsteinen. Die andere Gruppe füllt ihre Becher mit Blumenerde und grobem Sand. Nun gießen die Kinder in jeden Becher ca. 200ml des verschmutzten Wassers. Sie protokollieren die benötigte Zeit und die Filterwirkung der Schicht. Bei jedem Versuch wird auch die zurückgewonnene Menge des Wassers gemessen und notiert. Ungefähr 30 Minuten vor Ende der dritten Stunde wird die Arbeit an den Gruppentischen und der Tafel eingestellt. Es beginnt die Präsentationsphase, bei der die Gruppen ihre Versuche den jeweils anderen Gruppen vorführen. In dieser Phase beantworten die Gruppen die Fragen der anderen Kinder und überprüfen ihre Hypothesen vom Anfang der Stunde.

## 5.7 Die 4. Stunde

## 5.7.1 Ziele und Kompetenzen der Stunde

Die Schüler lernen mit Hilfe des Computers multimediale Modelle des Wasserkreislaufs und die Funktion eines Klärwerks kennen, indem sie:

- im Computer den Wasserkreislauf als Modell selbst sehen und nachbauen sowie die Funktion eines Klärwerks kennen,
- sich in Einzel- bzw. Partnerarbeit Fachbegriffe am Computer erarbeiten, lernen und
- ihr selbst erarbeitetes Wissen in Form von Antworten auf Fragebögen schriftlich festhalten.

Die Schüler entwickeln in dieser Stunde folgende Kompetenzen:

- Sachkompetenz Sie lernen Funktionszusammenhänge in Modellen mit Hilfe des Computers kennen und üben sich darin, aus dem Computer Fachbegriffe zu erschließen.
- Sozialkompetenz Sie arbeiten allein oder in Partnerarbeit und befolgen die Regeln zur Nutzung des Computers und des Computerraums.
- Methodenkompetenz Sie nutzen den Computer als Wissensressource und lernen, sich aus dem Computer Wissen zu erschließen. Sie üben den Umgang mit dem neuen Medium Computer.
- Personale Kompetenz Sie lernen sich, ihrem Alter entsprechend ökologisch zu verhalten, entwickeln Wertemaßstäbe und können sich naturwissenschaftliche Zusammenhänge erschließen.

## 5.7.2 Medien und Materialien

In dieser Stunde der Einheit verwende ich die folgenden Medien und Materialien:

- Computer mit Internetanschluss und den Lernprogrammen: Löwenzahn 2 von TERZIO, "Das Wasser" und "Das Wetter" von ZIPF
- Arbeitsbögen mit vertiefenden Fragen im "Detektivgeschichtenstil"

## 5.7.3 Arbeits- und Sozialformen

In dieser Stunde nutze ich die Sozialformen

- der Einzel- bzw. Partnerarbeit und
- des gelenkten Unterrichtsgesprächs.

## 5.7.4 Verlauf der 4. Stunde

An der Tafel steht die Überschrift der Stunde "Die Wasserdetektive". Die Aufgabe der Kinder in dieser Stunde ist es, ein Beispiel für Wasserverschmutzung und Reinigungsmöglichkeiten zu erforschen.

Die Kinder werden zu Detektiven ernannt, die einen Kriminalfall lösen müssen. Dazu passend lese ich einen ktiven Zeitungsausschnitt vor. Dabei geht es darum, die Umweltverschmutzung des "Karl Kleckser" in seiner Tintenfabrik zu untersuchen. Auf seinem Firmengrundstück ist ein Tintentank geplatzt und die üssige Tinte in die Erde und die Kanalisation geflossen. Damit niemand das Unglück bemerkt, hat Karl Kleckser die Tintenreste auch noch mit viel Wasser weggespült. Die Fragen zur Motivation an die Schüler lauten nun: Wohin genau verschwindet das Wasser? Gibt es Möglichkeiten, das Tintenwasser wieder zu reinigen?

Um die Fragen beantworten zu können, müssen die Schüler tiefer in die Materie eindringen und verstehen, wie Wasser in den Erdschichten geltert und im Klärwerk gereinigt

wird. Nach ersten spontanen Vermutungen der Schüler unterbreche ich und biete an, mit dem Computer zu recherchieren. Jeder Schüler erhält dazu einen Detektivbogen mit dem Zeitungsausschnitt und den vorbereiteten Fragen. Der fiktiven Geschichte folgend zielen die Fragen auf das Verständnis der Reinigung durch Versickern, die Funktion eines Klärwerks und auf das Erlernen von Fachbegriffen ab. Sie werden laut vorgelesen:

- Welche Wege nimmt das verschmutzte Wasser genau? Welche Fachbegriffe spielen hier eine Rolle?
- Kann durch diesen Vorgang das Tintenwasser gereinigt werden?
- Wodurch wird das Wasser in einem Klärbecken gereinigt?
- Welche Filter kennst du?
- Wo und wie wird im Wasserkreislauf das Wasser gereinigt?
- Wo sind die Farbbestandteile der Tinte geblieben?
- Was wäre geschehen, wenn Karl Kleckser die ausgelaufene Tinte in einem großen, offenen Becken gesammelt hätte und die Sonne darauf hätte scheinen lassen?

Für die Einführung und den Raumwechsel habe ich ca. 10 Minuten eingeplant.

Im Computerraum erkläre ich, wie die Kinder vorgehen können. Dabei steht es ihnen frei, welche der Quellen sie zuerst verwenden möchten. Als Quellen können sie die Software von ZIPF ("Das Wetter" und "Das Wasser") und Löwenzahn 2 von TERZIO verwenden. Zu einigen Fragen gibt es auch einen Hyperlink ins Internet auf die kindgerechten Seiten  $\rm der Berliner$  Wasserbetriebe $^5$  $^5$  und auf die vom Wasserwirtschaftsamt Ansbach $^6$  $^6$ .

Innerhalb der Softwareprodukte von [Zipf](#page-76-0) können die Kinder an einem multimedialen Rundgang durch ein Klärwerk teilnehmen. Sie finden dort audio-visuell aufbereitete Informationen über Wasserverschmutzung, das Filtern von Wasser, die Erde als Filter und über die Entstehung von Quellen. (siehe dazu Abbildungen ?? bis ??)

In der Software von TERZIO finden die Kinder kleine Videos zu Fachbegriffen wie z.B. Aggregatzustand und Verdunstung. Sie verdeutlichen, wie die Prozesse auf Molekülebene ablaufen. Diese Erklärungsvideos sind kindgerecht und leicht verständlich. Das interaktive Modell zum Wasserkreislauf ermöglicht den Kindern, den Wasserkreislauf mit Wolken, Wasser und Sonne selbst nachzubauen. Einträge zur Wolkenbildung und

<span id="page-58-0"></span> $5$ zu finden unter:<http://www.klasse-wasser.de/index.html>

<span id="page-58-1"></span> $^6$ zu finden unter<http://www.wwa-an.bayern.de/html,1277.html>

zum Niederschlag sind im Lexikon zu finden. Diese Einträge kann der Schüler sich von Peter Lustig vorlesen lassen oder selbst ausdrucken. (siehe dazu Abbildungen ?? bis ??) Zur Differenzierung und zur Sicherung der Ergebnisse können bei mir Hinweise zu jeder Frage angefordert werden. In Umschlägen werden Hilfestellungen angeboten, die auf bestimmte Stellen in einem Programm hinweisen, einen zusätzlichen Hyperlink ins Internet anbieten oder ein Stichwort verraten. Sind sich die Kinder ihrer Lösung sicher, schreiben sie diese auf ihr Antwortblatt.

Schüler, die mit der Lösung des Falles schneller fertig sind, können sich mit anderen Schülern zusammen eine Lösung für die letzten Fragen (die Fragen an der Tafel) überlegen, die nicht direkt aus der Software zu beantworten sind. Sie können auch den langsameren Schülern helfen oder einige Rätsel innerhalb der Lernprogramme nutzen. Während der ca. 25-minütigen Recherchephase stehe ich den Kindern beratend zur Seite.

In den verbleibenden 10 Minuten der Stunde vergleichen die Schüler in einem Klassengespräch die Antworten und Lösungen. Hier moderiere ich die Gespräche der Schüler, beantworte ihre offenen Fragen und stelle gegebenenfalls Sachverhalte richtig. Die Antworten der letzten Fragen werden zusammen erarbeitet und eingeschrieben.

Durch die Arbeiten am Computer reflektieren die Kinder nochmals ihre Versuche. Sie erkennen Zusammenhänge besser, da sich den Kindern durch die multimediale Aufbereitung ein weiterer Zugang zum Sachverhalt erschlieÿt. Die bereits durchgeführten Experimente lassen sich in der Software wiederfinden. Dabei werden die Ergebnisse der nächsten Stunden vorbereitet.

## 5.8 Die 5. und 6. Stunde (Doppelstunde)

## 5.8.1 Ziele und Kompetenzen der Stunde

Die Schülerinnen und Schüler schlieÿen den Themenkreis des Wasserkreislaufs ab, indem sie in der Gruppe die Versuchsprotokolle zu einem kleinen Text zusammenfassen, diese Texte in den Computer eingeben und dazu passende Bilder ihrer Versuche arrangieren. Die Ergebnisse ihrer Arbeit werden in ihr persönliches Buch "Mein Wasserkreislauf" eingearbeitet und im Internet präsentiert. Dabei entwickeln sie Sachkompetenz (verfassen fachsprachliche Protokolle) und Methodenkompetenz (nutzen den Computer als Werkzeug zur Präsentation).

## 5.8.2 Verlauf der 5. und 6. Stunde

Das Ziel dieser Doppelstunde ist es, das persönliche Buch über den Wasserkreislauf fertig zu stellen und die Ergebnisse auf einer Unterseite der Schulhomepage zu veröffentlichen. Jede Gruppe erhält die Aufgabe, auf der Grundlage der ausgefüllten Protokolle ihren Versuch in einem kurzen Text von ca. fünf Sätzen zu beschreiben. Einen Text pro Gruppe geben die Schüler in den Computer ein, um ihn später sowohl auf der Internetseite der Schule zu veröffentlichen, als auch für die anderen Gruppen zu vervielfältigen.

Die Schüler konnten in der vierten Stunde die Versuche am Computer rekapitulieren. Durch die Wiederholung der Versuche am Computer fällt den Kindern diese Arbeit leichter.

Zusätzlich ist eine Skizze anzufertigen, die den Versuch abbildet. Besonders gelungene Ergebnisse werden mit einem Magneten an der Tafel befestigt, damit sie als Vorlage für die jeweils anderen Gruppen dienen können. Ein Bild pro Gruppe wird eingescannt und zu den Texten auf der Internetseite arrangiert.

Abschlieÿend bleibt den Kindern noch Zeit zur Gestaltung des Buchdeckels. Zum Schluss der Stunde werden die Ergebnisse präsentiert und die Internetseite veröffentlicht.

Kinder, die mit einzelnen Aufgaben schneller fertig sind als geplant, können schon zum nächsten Stundenziel vorrücken oder anderen Kindern helfen, ihre Teilergebnisse fertigzustellen. Kinder mit Schwierigkeiten in der Textgestaltung werden durch mich oder die Gruppe aufgefangen.

## 5.9 Zusammenfassung

Die vorliegende Unterrichtseinheit zeigte einige Möglichkeiten des Computers im Sachunterricht auf. Dabei wurde bewusst darauf verzichtet, den Computer in jeder Stunde einzusetzen. Die Begründung liegt auf der Hand: Der Computer ist ein Medium unter vielen. Als neues Medium verbessert er den Unterricht, wenn er dessen Qualität steigert.  $(vgl. GIEST UND LOMPSCHER, 200, S.298ff)$ 

Im Kapitel [4.7](#page-42-1) meiner Arbeit wurden Kriterien für guten Unterricht mit dem Computer und neuen Medien aufgestellt. Die Unterrichtseinheit soll nun unter Berücksichtigung dieser Kriterien reflektiert werden.

Durch den Medien- und Methodenwechsel nach den praktischen Übungen wurde es möglich, die Schüler weiterhin für das gleiche Thema zu motivieren. Selbstständiges Arbeiten fand bei der eigenständigen Recherche in der Software statt. Die Schüler durchdrangen die Funktionszusammenhänge des Wasserkreislaufs, des Klärwerks, erarbeiteten sich die

Lösungen zu den gestellten Aufgaben, eigneten sich so selbstständig Wissen an und transferierten es. Am Computer konnten sie zusätzliche Modelle des Wasserkreislaufs kennen lernen und selbst nachbauen. Das schuf besonders gut die Möglichkeit, bestimmte Abläufe im Wasserkreislauf und im Klärwerk zu verdeutlichen und so weitere, vertiefende Zugänge zu den Themen zu bieten. Dabei konnten die Kinder innerhalb der Software und der gegebenen Hyperlinks ins Internet selbst entscheiden, ob und wie sie weiter forschen wollten.

Die Schüler rekapitulierten ihre Versuche und bereiteten so die weiteren Schritte der nächsten Stunden vor. Die Anfertigung der Versuchsbeschreibungen wurde durch die Wiederholung am Computer vorbereitet und optimiert. Die Schüler konnten sich gegenseitig beim Umgang mit dem Computer und der Software helfen und besprachen ihre Lösungen in der Gruppe, wodurch kooperative Lernsituationen entstanden. Die Nutzung von Computer und Internet steigerte die Medienkompetenz und half gleichzeitig einen Berührungspunkt zu den *neuen Medien* auch für diejenigen Schüler zu schaffen, die sonst keinen Computer oder Internet zur Verfügung haben. In der Einzelarbeit am Computer lernten die Schüler ihre Zeit selbst einzuteilen. Durch die Präsentation der Ergebnisse im Internet wurde einerseits die personale Kompetenz der Schüler gesteigert und andererseits Öffentlichkeit geschaffen. Es war so den Schülern möglich z.B. ihren Eltern die Ergebnisse multimedial zu präsentieren. Gleichzeitig sicherten die Schüler auf diese Weise ihre Ergebnisse.

Die Wichtigkeit von Primärerfahrungen zum Thema wurde in meiner Unterrichtseinheit gewürdigt und berücksichtigt.

In der vorliegenden Arbeit wurde nur ein Beispiel für die Möglichkeiten des Computereinsatzes im Sachunterricht gezeigt. Viele weitere sind jedoch denkbar. So wäre nach dem Webquestkonzept<sup>[7](#page-61-0)</sup> von DODGE folgendes möglich: Ab der dritten Stunde könnte man die Aufgaben in ein Webquest übertragen. Die Schüler würden von mir lediglich den Auftrag zum Aufruf des vorbereiteten Webquests erhalten und dort die genauen Arbeitsaufträge und die Problemstellungen erfahren. Innerhalb dieser Stunden könnte für die Kinder der erste Kontakt mit dem Webquestkonzept geschaffen werden. Die Ziele der Stunden blieben dabei weitgehend gleich. Die Kompetenzen und angewandten Sozialformen würden aber in einigen Punkten angepasst werden müssen. Die Kinder arbeiten bei Webquests in der Regel in Gruppen zusammen. Die Ergebnisse würden in den Gruppen zusammengetragen und später in der Klasse besprochen. Der Zeitraum der Bearbeitung

<span id="page-61-0"></span><sup>7</sup>Erklärung des Webquestkonzeptes siehe Kapitel [3.2.7](#page-25-0)

würde sich um ca. zwei bis drei Stunden erhöhen. Das Ergebnis der Stunden könnte dann ein Rollenspiel sein. Innerhalb des Rollenspiels übernähmen die Kinder die Position der Detektive und ich als Lehrer die Position von "Karl Kleckser". So könnte ein interessantes Rollenspiel entstehen, in dem die Kinder lernen zu argumentieren und zu überzeugen, dass es nicht in Ordnung ist, Wasser zu verschmutzen. Gleichzeitig übten die Kinder im Rollenspiel die Perspektive zu wechseln. Sie müssten ihr Wissen transferieren, um Argumente gegen die Wasserverschmutzung zu finden. Allgemein gültige Aussagen wie: "Die Umwelt schützen ist wichtig.", dürften nicht akzeptiert werden. Die Aufgabe des Lehrers wäre es, die Fragen so zu formulieren, dass sinnvolle und begründete Aussagen aus ihrem erarbeiteten Wissen getroffen würden. So hätten die Kinder auf andere Weise die wichtige und schützenswerte Rolle des Wassers in unserem Leben gelernt. Allerdings müsste den Kindern das Rollenspiel als Methode bekannt sein.

Für das persönliche Buch zum Wasserkreislauf könnten die Kinder Argumente zum Schutz des Wassers in einem kleinen Text zusammenfassen. Die Schülertexte könnten jetzt auf einer kleinen eigenen Homepage oder einer untergeordneten Rubrik der schuleigenen Internetseite veröffentlicht werden; zusätzlich zur eigenen Sicherung in ihrem Buch.

## 5.9.1 Weitere Einsatzmöglichkeiten

Die Themengebiete des Rahmenlehrplans bieten aber noch weitere Einsatzgebiete an. Im Folgenden wird ein Überblick gegeben, wo sich meiner Meinung nach in der Doppel- $\mathrm{jahrgang}$ sstufe  $3/4$  ein Computereinsatz anbietet $^8$  $^8$ :

## Sich selbst wahrnehmen

 Suchtprophylaxe: Betrachtung von Mediensucht (Fernsehen, TV, Internet, Computerspiele) und Simulation der Wirkungsweise von Alkohol z.B. beim Fahrradfahren. Die Wirkung von Ablenkungen auf Autofahrer und die daraus resultierende Gefahr für Kinder im Straßenverkehr. (vgl. RAHMENLEHRPLAN, 2004, S. 38)

## Zusammen leben

 Lebensgrundlagen bei uns und in anderen Ländern vergleichen: aktuelle Nachrichten aus dem Internet, Korrespondenz mit Schulen im Ausland per Email

<span id="page-62-0"></span><sup>8</sup>Die Nutzung des Computers als Schreibwerkzeug für Textverarbeitung oder Tabellenkalkulation bleibt hier unberücksichtigt, da dies immer und zu jeder Zeit erfolgen kann.

 Wirkungsweisen von Werbung reektieren; Information und Manipulation: Werbung in Computerspielen und im Internet auf speziell für Kinder ausgerichtete Webseiten analysieren. Hier ist der Computer Lerninhalt und nicht mehr Arbeitswerkzeug. Internetwerbung wirkt direkter als Fernsehwerbung und ist meist direkt auf den Nutzer zugeschnitten. (vgl. RAHMENLEHRPLAN, 2004, S. 38f)

## Räume entdecken

 sich mit Hilfsmitteln im Raum orientieren, Karten lesen und interpretieren: Mit Google Earth die Schule, den Wohnort, den Bezirk als aktuelles Luftbild betrachten. Ausschnitt, Maßstab und Legende sind veränderbar. (vgl. RAHMENLEHR[plan, 2004,](#page-73-0) S. 42)

## Zeit und Geschichte verstehen

 Geschichtliche Ereignisse untersuchen, dokumentieren und präsentieren - Entwicklungen in einem Ort oder einer Region: Durch geeignete Programme lassen sich Entwicklungen simulieren und im Zeitraffer darstellen. Dabei lassen sich die Regionen unter bestimmten Gesichtspunkten betrachten. So lässt sich zum Beispiel je nach Schwerpunkt das industrielle Wachstum oder das Wachstum der Landwirtschaft getrennt oder gemeinsam betrachten. (vgl. RAHMENLEHRPLAN, 2004, S. 42f)

## Technik begreifen

- Bau- und Konstruktionsanleitungen lesen, umsetzen und selbst anfertigen: Komplizierte technische Maschinen lassen sich am Computer nachbauen. Softwarebeispiel: Crazy Machines (siehe auch Kapitelabschnitt: [3.2.2\)](#page-21-0)
- Wirkungen des elektrischen Stroms benennen: Schüler können hier neben den Experimenten mit Glühlampen und Batterien auch Gefahren und Nutzen von gefährlichen Stromquellen ausprobieren, ohne selbst in Gefahr zu geraten. (vgl. RAHMEN[lehrplan, 2004,](#page-73-0) S. 44f)

Auf die Darstellung der Möglichkeiten der Computernutzung im Rahmen des Themas Medien nutzen verzichte ich, da dort deutliche Hinweise zu finden sind.

Zusammenfassend kann festgestellt werden, dass es viele sinnvolle Einsatzmöglichkeiten des Computers im Sachunterricht gibt. Welche Anforderungen meines Erachtens an die Software und die Lehrer in der Zukunft gestellt werden und gestellt werden sollten, nden sich im folgenden Kapitel.

## 6 Fazit - Wie kann der Computer im Unterricht besser genutzt werden?

Die Themen Computereinsatz und Sachunterricht füllen viele Bücher, die zum großen Teil Grundlage meiner Arbeit sind. Alles abschließend zu beurteilen, würde den Rahmen dieser Arbeit sprengen. Ich habe versucht, einen Überblick über die Möglichkeiten des Computers im Sachunterricht zu schaffen. Im letzten Kapitel meiner Arbeit möchte ich nun meine Wünsche und Vorstellungen zur Lernsoftware im Sachunterricht und zur Lehrerbildung darlegen.

Meine Arbeit trägt den Titel "Möglichkeiten des Computers im Sachunterricht". Der Computer bietet Anlässe, Chancen und Optionen, den Unterricht zu öffnen und die Qualität des Unterrichts zu verbessern. Er ist kein Selbstzweck, kein Allheilmittel und keine Wunderwaffe, die per se zu gutem Unterricht führen. Er ist ein besonderes Medi $um$  unter vielen, das den Schülern weitere Zugänge zum Lernstoff bietet. Der Computer erhöht die Lernmotivation deutlich, wie in einigen Studien gezeigt wurde<sup>[1](#page-64-0)</sup>. Der Computer hat als neues Medium einige Vorteile gegenüber manchen alten Medien. So ist es möglich, bestimmte Prozesse zu simulieren und Abläufe multimedial zu präsentieren. Mit dem Computer können mehrere Sinneskanäle gleichzeitig angesprochen werden. Da nicht jeder Schüler über einen Computer verfügt, muss die Schule sinnvolle Anlässe für Erfahrungen mit diesem Medium bieten. Es könnte sonst der Anschluss an die beruf-liche Zukunft verpasst werden<sup>[2](#page-64-1)</sup>. Der Computer bietet außerdem Chancen zur Forderung und Förderung von lernschwachen Kindern. Lernmaterial lässt sich mit dem Computer individualisieren, was dem pädagogischen Verständnis von Schule entgegen komm $\mathrm{t}^3$  $\mathrm{t}^3$ . Der Computer ist geduldig und kennt von sich aus keinen Zeitdruck.

Gleichzeitig sind einige Schüler gefährdet, durch bunte Lernumgebungen überfordert zu werden und so den Blick für das Wesentliche zu verlieren. Vielleicht sind manche Schüler auch mit bestimmten Simulationen kognitiv überfordert. Dennoch bin ich der Meinung, dass durch den sinnvollen Einsatz von Computern und von zum Lernziel passenden Programmen ein deutlicher Mehrwert im Unterricht erreicht werden kann. Allerdings muss sich auf dem Gebiet der Software noch vieles verändern.

Es ist nicht nachzuvollziehen, dass die Komplexität der meisten bisher veröffentlichten Lernprogramme stark zu wünschen übrig lässt. Es mangelt deutlich an Programmen, die zum Experimentieren einladen. In der kommerziellen Welt von Spielen ist es leicht,

<span id="page-64-0"></span><sup>1</sup> siehe dazu Kapitel [4.2](#page-33-0)

<span id="page-64-1"></span><sup>2</sup> siehe dazu Kapitel [3.3](#page-27-0)

<span id="page-64-2"></span><sup>3</sup> siehe dazu auch Kapitel [2.1](#page-7-0)

sehr große und sehr komplexe dreidimensionale Welten zu erschaffen. Darin bewegen sich die Spieler mit intuitiven Steuerungen und treten mit Computercharakteren oder echten Menschen in Kontakt. Es entsteht im weitläufigen Rahmen eine sinnvolle Kommunikation zwischen den echten Spielern (hier den Schülern) und den künstlichen Intelligenzen (dem Computer). Warum gibt es solche komplexe Welten nicht in kleinerer Dimension für Schulen? Es bedarf eines deutlich geringeren Aufwands, eine künstliche Schule mit Labor zu konstruieren bzw. zu programmieren. Innerhalb dieser künstlichen Umgebung könnte es im Rahmen einer solchen Software auch unterschiedliche Räume mit unterschiedlichen Schwerpunkten geben.

In meiner Vorstellung von Software wird der "virtuelle Schüler" zuhause abgeholt. Gleich nach dem Aufstehen beginnen die sachunterrichtlichen Lernprozesse. Angefangen vom Waschen und Zähneputzen (Gesundheitserziehung, Hygiene), über das Frühstück (Ernährung), den Schulweg entlang bis hin zur Schule (Verkehrserziehung, dabei bestünde die Auswahl ob mit Fahrrad, zu Fuß oder mit öffentlichen Verkehrsmitteln). In der Schule könnte der virtuelle Schüler in virtuellen Klassenräumen mit unterschiedlichen Fächerschwerpunkten lernen.

Im Deutschraum könnte der Schüler diverse Anlässe zum Schreiben und Lesen vorfinden. Er könnte Geschichten aufnehmen, die er selbst vorliest. Warum sollte er jetzt nicht seine vorgelesene Geschichte abspeichern und auf einem mobilen Datenträger mitnehmen? Gemeinsam gelesene Geschichten mit verteilten Rollen fördern Kooperationen unter den Schülern.

Im virtuellen Mathematikraum würden Anlässe zum Rechnen geboten. Mit einem Klick öge man zu den Pyramiden und berechnete Dreiecke. Höhere Klassenstufen könnten das Volumen der Pyramiden und Säulen ausrechnen. Warum nicht online an einem klassen-, schul- oder bundesweiten Mathematikwettbewerb teilnehmen?

Jedes Fach könnte in der virtuellen Schule ein ganzes Stockwerk einnehmen. In der Etage des Sachunterrichts gäbe es in jedem Raum Schwerpunkte für die unterschiedlichen Themenfelder und im Schulgarten wäre ein virtueller Teich zu erkunden. Ein virtuelles Labor ermöglichte Versuche, die in der Wirklichkeit viel zu gefährlich werden. So könnten die Schüler auch den Umgang und die Folgen von gefährlichen Phänomenen (z.B. Strom) kennen lernen, ohne sich einer Gefährdung auszusetzen.

Verbindet man diese Funktionen der Software mit dem Internet, erweitern sich die Möglichkeiten nochmals. So könnte zum Beispiel eine Grundschule einer ostfriesischen Kleinstadt mit der deutschen Schule in Tokyo DSTY[4](#page-65-0) (Japan, Yokohama) in Kontakt treten,

<span id="page-65-0"></span> $4$ zu finden unter<http://www.dsty.jp/>

ohne sich nanziell zu sehr zu belasten oder auf eine lange Reise begeben zu müssen. Dennoch könnten die Schüler aus sehr unterschiedlichen Sichtweisen zusammen an einem Projekt zum Beispiel über den Wasserkreislauf arbeiten.

Ein gutes Lernprogramm passt sich dem Nutzer an. Profile der Schüler speichern den individuellen Lernfortschritt und dokumentieren Schwierigkeiten. Gleichzeitig müsste es in einem guten Lernprogramm möglich sein, individuelle und tutorielle Hilfe zu erhalten. Diese Hilfe dürfte dann aber nicht die Lösung vorgeben, sondern zuerst Hinweise bieten und nur zum Schluss die Lösung verraten. Das Programm selbst müsste den Schwierigkeitsgrad dem Schüler anpassen. Werden die Aufgaben zu schwer, schaltet das Programm automatisch wieder auf eine etwas leichtere Stufe, um den Lernfortschritt zu gewährleisten und die Motivation hoch zu halten. Fraglich ist, ob so eine Software nicht evtl. von staatlichen Institutionen entwickelt werden könnte, um sowohl erschwinglich als auch werbefrei zu bleiben. Die beschriebene Software erfordert in ihrer Komplexität einen erheblichen Entwicklungsaufwand, der trotzdem noch unter dem Niveau liegt, den kommerzielle Spiele fordern. Technisch umsetzbar ist sie auf jeden Fall. Die benötigten Geräte für die Schule sind meist bzw. demnächst vorhanden und mit ausreichend Ressourcen (Rechenkraft und Grakleistung) ausgestattet.

Viele der beschriebenen Eigenschaften sind in separaten Softwarelösungen vorhanden. Diese zusammenzuführen und für die Schule und den Sachunterricht im pädagogisch sinnvollen Rahmen zu nutzen, sollte in Zukunft geschehen.

 $\operatorname{Selbstverständlich}$  dürfen Primärerfahrungen dabei nicht vernachlässigt werden $^5$  $^5$ . Es ist wenig sinnvoll einen virtuellen Teich zu erkunden, wenn der Schule ein Schulgarten mit Teich zur Verfügung steht. Manchmal sind Primärerfahrungen aber zu gefährlich oder einfach nicht möglich, weil entsprechende Originale oder gute Modelle fehlen. Hier bieten die Möglichkeiten des Computers Hilfestellung und ergänzen die herkömmlichen Medien auch im Sachunterricht sinnvoll.

Meines Erachtens muss sich auch die Lehrerbildung den inzwischen nicht mehr neuen Umständen anpassen. Sie bietet bisher zu wenig Qualizierungsangebote für Lehrer zum richtigen und pädagogisch sinnvollen Umgang mit dem Computer. Es müssten also in den Hochschulen entsprechende Kurse angeboten werden, um die neuen Lehrer auch auf diesem Gebiet auszubilden. Dabei sollten die angehenden Lehrer einen Überblick

<span id="page-66-0"></span><sup>5</sup> siehe dazu Kapitel [4.7](#page-42-1)

über aktuelle Software erhalten. Zusätzlich müssten sie Bewertungskriterien zur Beurteilung von Software für den sinnvollen Einsatz im Unterricht erarbeiten.

Für die älteren Lehrer, die sich noch scheuen, den Computer im Unterricht einzusetzen, müssten im Rahmen der Lehrerfortbildung Angebote geschaffen werden. Sie sollten die Vorteile des Computereinsatzes kennen und seinen pädagogischen Wert schätzen lernen.

Mit meiner Arbeit wollte ich zeigen, dass es wichtig ist, den Computer mit seinen Möglichkeiten in den Unterricht zu integrieren. Sie soll Motivation sein, die neuen Medien in ihrer Vielfalt zu nutzen, ohne dabei bewährte Konzepte und gute Grundsätze zu vernachlässigen. Gleichzeitig beschreibt sie den Stellenwert der neuen Medien in Gegenwart und Zukunft.

# Abbildungsverzeichnis

# Literaturverzeichnis

- [Abplanalp 1997] Abplanalp, Christoph S.: Möglichkeiten, Chancen und Grenzen des Lernens mit dem Internet im Vergleich zu traditionellen Aus- und Weiterbildungsformen sowie Auswirkungen auf die Rolle der Lehrkräfte - eine kritische Analyse. Universität St. Gallen HSG - Hochschule für Wirtschafts-, Rechts- und Sozialwissenschaften, 1997. – Aus dem Internet bezogen am 07.01.2008: [http://paedpsych.jk.uni](http://paedpsych.jk.uni-linz.ac.at/PAEDPSYCH/NETSCHULE/NETSCHULELITERATUR/Abplanalp97.html)[linz.ac.at/PAEDPSYCH/NETSCHULE/NETSCHULELITERATUR/Abplanalp97.html](http://paedpsych.jk.uni-linz.ac.at/PAEDPSYCH/NETSCHULE/NETSCHULELITERATUR/Abplanalp97.html)
- <span id="page-69-2"></span>[Armbruster u. a. 2006] ARMBRUSTER, Caroline ; BARNITZKY, Horst ; BUNK, Hans-Dieter ; Dierks, Wiebke ; Horländer, Beate ; Merkle, Wolfgang ; Möllers, Birgit ; SCHERIEBLE-PAHLKE, Hanna ; SCHÜÜRMANN, Anja ; STOLTING, Petra ; STÜRZL-EICHERT, Katrin ; WILD, Ute: Piri - Das Sachheft. Ernst Klett Grundschulverlag, 2006. ISBN 3-12-270890-6
- <span id="page-69-1"></span>[Bartnitzky u. a. 2005] Bartnitzky, Hans ; Bunk, Hans-Dieter ; Dierks, Wiebke ; Horländer, Beate ; Möllers, Birgit ; Schüürmann, Anja: Kunterbunt 3. Ernst Klett Grundschulverlag, 2005. ISBN 3-12-270223-1
- [Bauer 1998] Bauer, Rudolf: Lernverhalten und -entwicklung von Kindern In: Grundschule und neue Medien. In: Grundschule und neue Medien (1998), S. 85 97
- <span id="page-69-0"></span>[Beck und Scholz 1998] Beck, Gertrud ; Scholz, Gerhold: Wasser - ein Thema für vier Jahre Lernen. In: Die Grundschulzeitschrift - Mit Kindern Schule machen (1998), S.  $6 - 13$
- [BGW 2007] BGW: Wasser macht Schule. Bundesverband der deutschen Gasund Wasserwirtschaft (BGW), 2007. Aus dem Internet bezogen am 19.07.2007: <http://www.wasser-macht-schule.com/index.php?id=24>
- [Bickler und Münch 2006] Bickler, Daniela ; Münch, Ursula: Freie Lernorte - Raum für mehr - Medien in der Ganztagsschule. Schulen ans Netz

e.V., 2006. – Aus dem Internet bezogen am 07.01.2008: [http://www.freie](http://www.freie-lernorte.de/freielernorte/publikation/dokus/HR-komplett.pdf)[lernorte.de/freielernorte/publikation/dokus/HR-komplett.pdf](http://www.freie-lernorte.de/freielernorte/publikation/dokus/HR-komplett.pdf)

- [Bolte u. a. 2007] BOLTE, Claus ; BENEDICT, Claudia ; STRELLER, Sabine: KieWi & Co. - Kinder im Grundschulalter entdecken Naturwissenschaften. In: Kompetenzerwerb im Sachunterricht fördern und erfassen  $(2007)$ , S. 183 – 195
- <span id="page-70-0"></span>[Büttner und Schwichtenberg 1999] BÜTTNER, Christian ; SCHWICHTENBERG, Elke: Computer in der Grundschule. Beltz Taschenbuch, 1999. ISBN 3-407-22015-4
- [Cwik und Risters 2005a] Cwik, Gabriele ; Risters, Willi: Lernen lernen von Anfang an - Band I. Cornelsen Scriptor, 2005. ISBN 3-3-589-05082-9
- [Cwik und Risters 2005b] Cwik, Gabriele ; Risters, Willi: Lernen lernen von Anfang an - Band II. Cornelsen Scriptor, 2005. ISBN 3-3-589-05083-7
- <span id="page-70-4"></span>[Dodge 2008] Dodge, Bernie: Some Thoughts About WebQuests. San Diego State University, 2008. Aus dem Internet bezogen am 14.01.2008: [http://webquest.sdsu.edu/about\\_webquests.html](http://webquest.sdsu.edu/about_webquests.html)
- <span id="page-70-2"></span>[Dudenlexikon 1989] Dudenlexikon: Das neue Duden Lexikon in 10 Bänden. Meyers Lexikonredaktion, 1989. ISBN 3-411-04302-4
- <span id="page-70-1"></span>[Eckert 2005] Eckert, Ela: Individuelles Fördern. In: Was ist guter Unterricht -  $Hilbert \; Meuer \; (2005)$ , S. 67 – 103
- [Einsiedler 1997] Einsiedler, Wolfgang: Grundschulkinder und die Lebenswelt Medien. In: Leben, Lernen und Lehren in der Grundschule (1997), S. 129 – 143
- [Fischer 2006] Fischer, Elmar: Einsatz des Computers bereits in der Grundschule? In: Lehrer Online (2006). – Aus dem Internet bezogen am  $12.12.2007$  [http://www.lehrer](http://www.lehrer-online.de/dyn/bin/511812-513105-1-gs-medienreflexion_projektbeschreibung.pdf)online.de/dyn/bin/511812-513105-1-gs-medienreflexion projektbeschreibung.pdf
- [Gerber 2001] Gerber, Dipl.-Hdl. S.: Webquests an Schulen. 2001. Aus dem Internet bezogen am 14.01.2008:<http://www.webquests.de/>
- [Gervé 1998] Gervé, Friedrich: Der Computer als Medium im Sachunterricht. In: Grundschule und neue Medien (1998), S.  $195 - 205$
- <span id="page-70-3"></span>[Giest und Lompscher 200] Giest, Hartmut ; Lompscher, Joachim: Lerntätigkeit - Lernen aus kultur-historischer Perspektive. Ein Beitrag zur Entwicklung einer neuen Lernkultur im Unterricht. Lehmanns Media - LOB.de, 200. ISBN 3-86541136-3
- <span id="page-71-3"></span>[Grafe und Herzig 2006] Grafe, Silke ; Herzig, Bardo: Der Medieneinsatz an Freien Lernorten. In: Freie Lernorte - Raum für mehr - Medien in der Ganztagsschule (2006), S.  $41 - 45$
- <span id="page-71-1"></span>[Gräsel 1998] Gräsel, Cornelia: Neue Medien - Neues Lernen. In: Grundschule und neue Medien (1998), S.  $67 - 85$
- <span id="page-71-0"></span>[Heyden und Lorenz 1999] HEYDEN, Karl-Heinz ; LORENZ, Werner: Lernen mit dem Computer in der Grundschule. Cornelsen Scriptor, 1999. ISBN 3-589-05041-1
- [Heyden und Lorenz 2003] Heyden, Karl-Heinz ; Lorenz, Werner: Erste Schritte im Internet - Lernen mit neuen Medien. Cornelsen Scriptor, Werner Lorenz (Hrsg.),  $2003. - ISBN 3-589-05081-0$
- <span id="page-71-4"></span>[Hoenecke u. a. 1972] Hoenecke, Christian ; Kuschmann, Walther ; Reupke, Hans-Joachim: CVK-Lehrerheft "Verdampfen und Verdichten". Cornelsen-Velhagen & Klasing GmbH & Co,  $1972. - ISBN 3-464-00494-5$
- [JIM 2006] JIM: JIM 2006 Jugend, Information, (Multi-)Media (Basisstudie zum Medienumgang 12- bis 19-jähriger in Deutschland). Medienpädagogischer Forschungsverbund Südwest, Albrecht Kutteroff, Peter Behrens, 2006. – Aus dem Internet bezogen am 01.10.2008: [http://www.mpfs.de/leadmin/JIM-pdf06/PM0506mpfs.pdf](http://www.mpfs.de/fileadmin/JIM-pdf06/PM0506mpfs.pdf)
- [KidsVerbraucherAnalyse 2007] KidsVerbraucherAnalyse: Die KidsVerbraucherAnalyse 2007 (KVA)- Pressemitteilung 2007. Ingo Höhn und Ralf Bauer, Egmont Ehapa Verlag GmbH, 2007. - Aus dem Internet bezogen am 08.08.2007: [http://www.ehapa-media.de/pdf\\_download/Pressemitteilung\\_KVA07.pdf](http://www.ehapa-media.de/pdf_download/Pressemitteilung_KVA07.pdf)
- <span id="page-71-2"></span>[KIM 2006] KIM: KIM 2006 - Kinder und Medien, Computer und Internet (Basisuntersuchung zum Medienumgang 6- bis 13-jähriger in Deutschland). Medienpädagogischer Forschungsverbund Südwest, Albrecht Kutteroff, Peter Behrens, 2006. - Aus dem Internet bezogen am 09.11.2007: http://www.mpfs.de/fileadmin/KIM[pdf06/KIM2006.pdf](http://www.mpfs.de/fileadmin/KIM-pdf06/KIM2006.pdf)
- [Klafki 2005] Klafki, Wolfgang: Allgemeinbildung in der Grundschule und der Bildungsauftrag des Sachunterrichts. (2005), S.  $1-10$ . – Aus dem Internet bezogen am 07.12.2007: [http://www.uni-koblenz.de/ gpko/download/allgemein/dozen](http://www.uni-koblenz.de/~gpko/download/allgemein/dozenten/westphal/klafki.pdf)[ten/westphal/klafki.pdf](http://www.uni-koblenz.de/~gpko/download/allgemein/dozenten/westphal/klafki.pdf)
- [Koch und Neckel 2005] Koch, Hartmut ; Neckel, Hartmut: Unterrichten mit Internet & Co. Methodenhandbuch für die Sekundarstufe I und II. Cornelsen Scriptor, 2005. mit CD-ROM für Beispiele und weiterführende Anmerkungen. ISBN 3-589- 21455-4
- [Kramer 1999] Kramer, Manfred: Computer in der Grundschule Ein Projekt und seine Akzeptanz bei Eltern, Kolleginnen und Kollegen. In: Computer in der Grundschule (1999), S. 76 – 91
- [Lehrer-Online 2003] Lehrer-Online: Ein Tropfen geht auf Reisen. Grundschulen ans Netz e.V., 2003. – Aus dem Internet bezogen am 19.07.2007: [http://www.lehrer](http://www.lehrer-online.de/tropfenreise.php)[online.de/tropfenreise.php](http://www.lehrer-online.de/tropfenreise.php)
- [Mandl u. a. 1998] MANDL, Prof. Dr. H.; REINMANN-ROTHMEIER, Dr. G.; GRÄSEL, Dr. C.: Gutachten zur Vorbereitung des Programms "Systematische Einbeziehung von Medien, Informations- und Kommunikationstechnologien in Lehr- und Lernprozesse). Bund-Länder-Kommission für Bildungsplanung und Forschungsförderung, 1998. Aus dem Internet bezogen am 12.12.2007: [http://www.blk-bonn.de/papers/heft66.pdf.](http://www.blk-bonn.de/papers/heft66.pdf) ISBN 978-3-9806109-7-1
- [Meier 1997] Meier, Richard: Im Sachunterricht in der Grundschule: Methoden entdecken, Methoden entwickeln, mit Methoden arbeiten. In: Sachunterricht in der Grundschule (1997), S.  $115 - 125$
- [Meier u. a. 1997] Meier, Richard ; Unglaube, Henning ; Faust-Siehl, Gabriele: Sachunterricht in der Grundschule. Arbeitskreis Grundschule e.V. - Der Grundschulverband e.V., Gabriele Faust-Siehl (Hrsg.), 1997. ISBN 3-930024-64-0
- [Meyer 2005] Meyer, Hilbert: Was ist guter Unterricht. Cornelsen Scriptor, 2005. ISBN 3-589-22047-3
- [Meyer und Jank 2005] Meyer, Hilbert ; Jank, Werner: Didaktische Modelle. Cornelsen Scriptor, 2005. ISBN 3-58921566-6
- [Mitzlaff und Speck-Hamdan 1998] MITZLAFF, Hartmut ; SPECK-HAMDAN, Angelika: Grundschule und neue Medien. Der Grundschulverband (Hrsg.), 1998. – ISBN 3-930024-67-5
- [Müller-Gäbele 1997] Müller-Gäbele, Erich H.: Erleben Erfahren Handlen, Schlüsselbegriffe des Sachunterrichts. In: Sachunterricht in der Grundschule (1997), S.  $12 - 26$
- [Murmann u. a. 2007] Murmann, Lydia ; Steffensky, Mirjam ; Gebhard, Ulrich: Wie experimentieren Kinder und was denken sie sich dabei? In: Kompetenzerwerb im  $Sachunterricht fördern und erfassen (2007), S. 81 - 91$
- [Nake 1998] NAKE, Frieder: Wilderer in fremden Gefilde, Als Informatiker in einem Projekt der Grundschule. In: *Grundschule und neue Medien* (1998), S. 97 – 109
- [Niedersachsen 2006] Niedersachsen, Kerncurriculum: Kerncurriculum für die Grundschule - Schuljahrgänge 1-4 - Sachunterricht. Herausgegeben vom Niedersächsischen Kultusministerium, 2006. Aus dem Internet bezogen am 10.01.2008: <http://db2.nibis.de/1db/cuvo/ausgabe/>
- [Pegnitz 2002] Pegnitz, Grundschule: Der Wasserkreislauf. 2002. Aus dem Internet bezogen am 19.07.2007: [http://did.mat.uni-bayreuth.de/ gspeg/Kinderseite/Wasser](http://did.mat.uni-bayreuth.de/~gspeg/Kinderseite/Wasserkreislauf/wasser.htm)[kreislauf/wasser.htm](http://did.mat.uni-bayreuth.de/~gspeg/Kinderseite/Wasserkreislauf/wasser.htm)
- [PepperGames 2007] PepperGames: Crazy Machines. PepperGames, 2007. Im Internet zu finden unter<http://www.crazy-machines.de>
- [Rahmenlehrplan 2004] Rahmenlehrplan: Rahmenlehrplan Grundschule Sachunterricht. 4. Auflage. Ministerium für Bildung, Jugend und Sport des Landes Brandenburg, Senatsverwaltung für Bildung, Jugend und Sport Berlin, Ministerium für Bildung, Wissenschaft und Kultur des Landes Mecklenburg-Vorpommern, 2004. Aus dem Internet bezogen am 24.07.2007: [http://www.berlin.de/imperia/md/content/sen](http://www.berlin.de/imperia/md/content/sen-bildung/schulorganisation/lehrplaene/gr_sach_1_4.pdf)[bildung/schulorganisation/lehrplaene/gr\\_sach\\_1\\_4.pdf.](http://www.berlin.de/imperia/md/content/sen-bildung/schulorganisation/lehrplaene/gr_sach_1_4.pdf) - ISBN 3-89685-868-8
- [zum Rahmenlehrplan 2004] Rahmenlehrplan, Vorwort zum: Gemeinsames Vorwort der Minister und Senatoren der Länder Berlin, Brandenburg, Bremen und Mecklenburg-Vorpommern zu den länderübergreifend erarbeiteten Rahmenlehrplänen für die Grundschule. 2004. Aus dem Internet bezogen am 17.08.2007: [http://www.berlin.de/imperia/md/content/sen](http://www.berlin.de/imperia/md/content/sen-bildung/schulorganisation/lehrplaene/vorwort_rlp.pdf)[bildung/schulorganisation/lehrplaene/vorwort\\_rlp.pdf](http://www.berlin.de/imperia/md/content/sen-bildung/schulorganisation/lehrplaene/vorwort_rlp.pdf)
- [Schmetzstorff 2007] SCHMETZSTORFF, Andreas: Kinder brauchen Beispiele & Liebe. Schneider Verlag Hohengehren GmbH, 2007. ISBN 3-8340-0137-6
- [Schönweiss 1998] Schönweiss, Friedrich: Schöne neue Lern-Welt? Aktuelle Perspektiven für eine sinnvolle Modernisierung des Bildungswesens - mit und ohne Computer. In: Grundschule und neue Medien  $(1998)$ , S.  $109 - 124$
- [Schoeler 1997] Schoeler, Udo: Computer im Sachunterricht kritische Sichtung ausgewählter Programmangebote. In: Sachunterricht in der Grundschule (1997), S.  $290 - 307$
- [Schrenk 1997] Schrenk, Marcus: Zum Stand der Naturwissenschaftlichen Elementarbildung. In: Sachunterricht in der Grundschule (1997), S. 194 – 205
- [Schütze 2007] Schütze, Dieter: Lerntux. 2007. Aus dem Internet bezogen am 14.11.2007:<http://www.lerntux.de/>
- [Schwichtenberg 1999] Schwichtenberg, Elke: Mit dem PC in der Klasse. In: Computer in der Grundschule (1999), S.  $58 - 75$
- [Strelzyk 2007] Strelzyk, Sabine: Computer als Thema im Sachunterricht: Philosophische Gespräche mit Kindern zur Lebendigkeit von Computern. In: Kompetenzerwerb im Sachunterricht fördern und erfassen  $(2007)$ , S. 103-115
- [Sturm 2004] Sturm, Miriam E.: Lernprogramme I: Möglichkeiten der Umsetzung mit PowerPoint am Beispiel Wasserkreislauf in der Grundschu $le.$  2004. – Aus dem Internet bezogen am 19.07.2007: [http://www.uni](http://www.uni-bayreuth.de/departments/ddchemie/za/wasserkreislauf/wasser.htm)[bayreuth.de/departments/ddchemie/za/wasserkreislauf/wasser.htm](http://www.uni-bayreuth.de/departments/ddchemie/za/wasserkreislauf/wasser.htm)
- [Terzio 2006] Terzio: Löwenzahn 2 aus dem Geburtstags-Paket. Terzio Verlag, 2006.  $-Im$  Internet zu finden unter<http://www.terzio.de>
- [Thurn 1997] Thurn, Bernhard: Planen und Bilanzieren im Sachunterricht. In: Sachunterricht in der Grundschule (1997), S. 126 – 137
- [Tulodziecki 2005] Tulodziecki, Prof. Dr. G.: Zur Situation der Medienpädagogik in der Bundesrepublik Deutschland. In: Zeitschrift MedienPädagogik (2005). Aus dem Internet bezogen am 12.12.2007: [http://www.medienpaed.com/05-1/tulodziecki05-](http://www.medienpaed.com/05-1/tulodziecki05-1.pdf) [1.pdf,](http://www.medienpaed.com/05-1/tulodziecki05-1.pdf)
- [Tulodziecki 2007] Tulodziecki, Prof. Dr. G.: Entwicklung eines Schulkonzepts Medienbildung. In: Learn-Line NRW (2007). Aus dem Internet bezogen am 12.12.2007: [http://www.learn](http://www.learn-line.nrw.de/angebote/lehrerfortbildung/medienbildung/artikel/tulo.pdf)[line.nrw.de/angebote/lehrerfortbildung/medienbildung/artikel/tulo.pdf,](http://www.learn-line.nrw.de/angebote/lehrerfortbildung/medienbildung/artikel/tulo.pdf)
- [Tulodziecki und Herzig 2006] Tulodziecki, Prof. Dr. G. ; Herzig, Bardo: Computer & Internet im Unterricht. Cornelsen Scriptor, 2006. ISBN 3-589-21565-8
- [Unglaube 1997] Unglaube, Henning: Fachübergreifendes Arbeiten im Sachunterricht - ein altes Konzept in neuem Gewand? In: Sachunterricht in der Grundschule (1997), S.  $45 - 61$
- [Volp 1999] Volp, Birgit: Computer im Klassenzimmer. In: Computer in der Grundschule (1999), S.  $51 - 57$
- [Wagner 1999] Wagner, Wolf-Rüdiger: Aktive Medienarbeit Eine Chance für Medienkompetenz und Schulentwicklung. In: Berliner Bil- $\omega$ dungsserver (1999). – Aus dem Internet bezogen am 11.12.2007: <http://www.bebis.de/themen/medien/materilien/fachartikel/wagner>
- [Wagner 2007a] Wagner, Wolf-Rüdiger: Webquest. In: Computer + Unterricht, Heft 67 (2007), S. 3. – Pädagogische Zeitrschriften bei Friedrich in Velber - in Zusammenarbeit mit Klett, Heft 67, 3. Quartal 2007, 17. Jahrgang
- [Wagner 2007b] Wagner, Wolf-Rüdiger: Webquest Ein didaktisches Konzept für konstruktives Lernen. In: Computer + Unterricht, Heft 67 (2007), S.  $6 - 9$ . – Pädagogische Zeitrschriften bei Friedrich in Velber - in Zusammenarbeit mit Klett, Heft 67, 3. Quartal 2007, 17. Jahrgang
- [Wasserbetriebe 2007] Wasserbetriebe, Berliner: Klasse-Wasser Materialien, Film und Arbeitsbögen. Berliner Wasserbetriebe, 2007. Aus dem Internet bezogen am 19.07.2007:<http://www.klasse-wasser.de/>
- [Wasserwirtschaftsamt 2007] Wasserwirtschaftsamt, Ansbach: Ein Tropfen geht auf Reisen. Wasserwirtschaftsamt Ansbach, März 2007. Aus dem Internet bezogen am 19.07.2007:<http://www.wwa-an.bayern.de/html,1277.html>
- [Wedekind u. a. 2000] Wedekind, Hartmut ; Kastner, Simone ; Nemitz, Jana ; WALDMANN-MESSNER, Ute : WEHNER, Andrea: Bücherwurm - Lehrerband zum Sachbuch 4. Ernst Klett Grundschulverlag, 2000
- [Weinert 1997] Weinert, Franz E.: Notwendige Methodenvielfalt im Jahresheft XV - Lernmethoden, Lehrmethoden - Friedrichverlag. In: Sachunterricht in der Grundschule (1997), S.  $50 - 53$
- [Winkel 1998] WINKEL, Manfred: Auf dem Weg zu einem schuleigenen "Arbeitsplan Wasser". In: Die Grundschulzeitschrift - Mit Kindern Schule machen (1998), S. 22 – 43
- [Zipf 2007a] Zipf, Kurt: Ohne Wasser geht es nicht. Pollux Lernsoftware, 2007. Aus dem Internet bezogen am 14.11.2007:<http://www.pollux-lernsoftware.de/wasser.htm>
- [Zipf 2007b] Zipf, Kurt: Das Wetter. Pollux Lernsoftware, 2007. Aus dem Internet bezogen am 14.11.2007:<http://www.pollux-lernsoftware.de/wetter.htm>